# Notes on the Differences between the Two Recensions of the  $L\bar{u}$  avatiantial Recensions of the  $L\bar{u}$

Takao Hayashi

Science and Engineering Research Institute Doshisha University Kyoto Japan.

## Introduction

The L $\bar{u}$  $\bar{u}$  autor (abbr. L) is a Sanskrit work on arithmetic and mensuration (computational geometry) composed by Bh¯askara II in or a little before A. D. 1150. The number of the manuscripts (more than six hundred) of the work listed in the CESS,<sup>1</sup> as well as the number of the commentaries on it (more than thirty), $^2$  proves that it has been the most popular mathematical textbook in India used by a number of people of the entire subcontinent. It is regrettable that virtually no study based on those manuscripts has been done yet on the history of the transmission of such an influential work. So far, we only know that there are some differences between the northern and the southern recensions of the work, $3$  represented respectively by the  $\bar{\text{A}}$ nandā śrama edition (I call it ASS)<sup>4</sup> and by the Hostiarapura edition (VIS).<sup>5</sup>

The ASS is accompanied by two commentaries, one by Ganes<sup>a</sup> and the other by Mahīdhara. Ganesa, son of Laksmī and Kesava of the Kausikagotra, composed

<sup>&</sup>lt;sup>1</sup>CESS: David Pingree, Census of the Exact Sciences in Sanskrit, Ser. A, Vols. 1-5, Philadelphia: American Philosophical Society, 1970–1994. For the manuscripts of the Lulavati, see A4, pp. 300– 308, and A5, pp. 254—257. The number of manuscripts may be multiplied if we take into account those which are left and forgotten at corners of a number of family libraries.

<sup>2</sup>CESS, A4, pp. 299—300.

<sup>3</sup>See R. C. Gupta's article cited in III.15. See also fn. 5 below.

<sup>&</sup>lt;sup>4</sup>ASS: The Lū $\bar{u}$ avatī edited with Ganesa's Buddhivilāsinī and Mahīdhara's Lūlāvatīvivarana by Dattātreya Āpate, et al., 2 parts, Anandashrama Sanskrit Series 107, Poona: Anandashrama Press, 1937.

 $5VIS:$  The Līlāvatī edited with Śankara and Nārāyaṇa's Kriyākramakarī by K. Venkateswara Sarma, Vishveshvaranand Indological Series 66, Hoshiarpur: Vishveshvaranand Vedic Research Institute, 1975. Yano and I have pointed out some of the variant readings found in the VIS in our Japanese translation of the ASS edition, which has been included in: Collection of Astronomical and Mathematical Works in India, edited by Michio Yano, Kagaku no Meicho Series 1, Tokyo: Asahi Press, 1980, pp. 139—372.

his commentary, Buddhivilāsinī, in Nandigrāma<sup>6</sup> in A. D. 1545. Son of Rāmadāsa, Mahīdhara was born in Ahicchatra and went to Vārānasī, where he composed his commentary,  $L\bar{i}l\bar{a}vativivarana$ , in A. D. 1587.

According to the editor's description of the manuscripts,<sup>7</sup> the *Buddhivilasini* accompanying the ASS has been edited on the basis of a manuscript belonging to the manuscripts library of the  $\bar{A}$ nandā s<sup>o</sup>rama with the help of another manuscript acquired from Rājāpura (Mahārāṣṭra). Three manuscripts of the same work were acquired from England as well, but they have been used only partially. The  $L\bar{u}\bar{u}v$ vivarana, on the other hand, has been edited on the basis of a manuscript belonging to the Bhāratīya Itihāsa Samsodhana Mandala of Punyapattana with the help of an Anandā strama manuscript. For the text of the Luiloute itself including the  $v\bar{a}san\bar{a}bh\bar{a}sya$  (a prose commentary which explains how to apply a rule to an example, hereafter  $v\bar{a}san\bar{a}$ ) by Bhāskara II himself, many printed texts are said to have been consulted, and suitable readings determined after examination.<sup>8</sup> The editor does not specify the printed texts he used, and rarely gives variants from them, but the text edited agrees very well with the commentaries of Ganes and Mahīdhara.<sup>9</sup> So, I hypothetically assume, for the time being (unless and until it is denied by a study based on the manuscripts), that the ASS represents a northern recension of the time of Ganes<sup>a</sup> and Mah<del>idhara, that is, in the sixteenth</del> century.

The VIS is accompanied by the commentary,  $Kriy\bar{a}kramakar\bar{i}$ . It was composed first by Sankara Vāriyar in Kerala ca. A. D. 1540 up to verse 199 of the L $\bar{u}$ left unfinished, and later, ca.  $A$ . D. 1560, completed by Mahisamangala Nārāyana.

The VIS has been edited on the basis of four manuscripts of south Indian origin. Two of them contain Sankara's commentary and the last portion (on verses 268 and  $269$ ) of Nārāvana's, while the other two contain both Sankara's and Nārāvana's commentaries. The VIS may, therefore, be hypothetically regarded as representing a southern recension of the sixteenth century.

 $6$ Nandigrāma has been identified with Nāndgāon in Janjīrā State (about 40 miles to the south of Mumb $\overline{a}$ i) by Sankar Balakrishna Dikshit (Bharatiya Jyotish Sastra (History of Indian Astronomy), translated in 2 parts by R. V. Vaidya from the Marathi work, Bharatiya Jyotish Sastracha Prachin Ani Arvachin Itihas (A. D. 1896), Delhi: The Manager of Publications 1969/1981, Part 2, p. 128), and with Nandod in Gujarat by David Pingree (CESS A2, pp. 65 and 94). Yukio Öhashi argues for the former on the basis of the latitude of the observer,  $18°N$ , employed in one of Ganes<sup>s</sup>'s works (see  $\hat{O}$ hashi's "The Cylindrical Sundials in India", *Indian Journal for History of Science* 33(4), 1998, Supplement, p. S175).

 $7$ ASS, on the page next to p. 11 or on the opposite side of the table of contents.

 $8v\bar{a}$ sanāsahitalīlāvatyāh pustakāni tu prāgbahutra mudritāni / tesu grāhyāgrāhyavicārapūrvakam. pāṭhānām grahaṇamakāri // (ASS, on the page next to p. 11 or on the opposite side of the table of contents)

<sup>&</sup>lt;sup>9</sup>See, however, verse  $8^a$  (II.1), which occurs in Mahīdhara's text but not in Ganes<sup>s</sup>a's.

The present paper mainly consists of notes on the differences between these two hypothetical recensions of the L $\bar{u}\bar{u}$  and Let I have also added notes on Parametivara's (fl. ca. 1380/1460) commentary,<sup>10</sup> which is the oldest among the datable commentaries on the  $L\bar{u}\bar{a}v$ at<sup>11</sup>

Parames vara usually cites only the first few words of each verse and ignores about half of the examples attached to the rules and all of the  $v\bar{a}san\bar{a}$ ,<sup>12</sup> but we can gather a not inconsiderable amount of information about the text  $(m\bar{u}l)$  of the L $\bar{u}$ used by him from his paraphrases of, and comments on, each verse. As will be seen below, Parames' vara's text agrees with the VIS in most cases. Moreover, some of his verses, which he gives in his commentary, have been included in the VIS.<sup>13</sup> In some other cases, however, his text agrees with the  $\text{ASS}^{14}$  It is interesting that he himself refers to a suspicion of the interpolation of several verses.<sup>15</sup>

In the four sections that follow, I will take up differences between the ASS and the VIS, and refer to the degree of their affinities with Paramestrara's text, in four categories, namely, transposition of verses, additions and omissions of verses, changes and alterations of verses, and differences in the  $v\bar{a}san\bar{a}$ . In each section, the notes are arranged in the order of the verse-number. I hope this study, though based on only a part of the available evidence, will be a preliminary to future, more extensive studies of the transmission of the  $L\bar{u}\bar{a}v$  at the existing manuscripts.

<sup>&</sup>lt;sup>10</sup>The manuscripts I have used are: R 338, R 5160, and R 5231 (b) of the Government Oriental Manuscripts Library, Madras; 40 C 20 of the Adyar Library and Research Centre, Madras; and T 295, 5783, 10614B, 18255, 19963 and 22117 of the Oriental Research Institute and Manuscripts Library, University of Kerala, Trivandrum.

 $11$ CESS, A4, p. 299.

 $12$ The verses cited in full by him are: 182, 188 (which is a quotation from BSS 12.28), 250, 256, 261, 264, 266, 268, and 270. All these, except the first two that may be interpolations (see III.11), are the rules of the last two chapters called "Pulverizer" and "Chain of Digits." One of the ten manuscripts I used, R 338 in the Telugu script, contains the full verses and the  $v\bar{a}s$ an $\bar{a}$  of the  $Lilāvatī$  interspersed in the commentary in addition to the quotations of the first few words of each verse, but they seem to be a later addition.  $BSS = Br\bar{a}hmasphutasidd\bar{a}nta$  of Brahmagupta, edited with his own commentary by Sudhākara Dvivedin, Benares: Medical Hall Press, 1902.

 $13$ See II.6, II.8, and III.9.

<sup>&</sup>lt;sup>14</sup>See I.1, II.1, II.2, II.7, and III.16.

 $15$ See III.11.

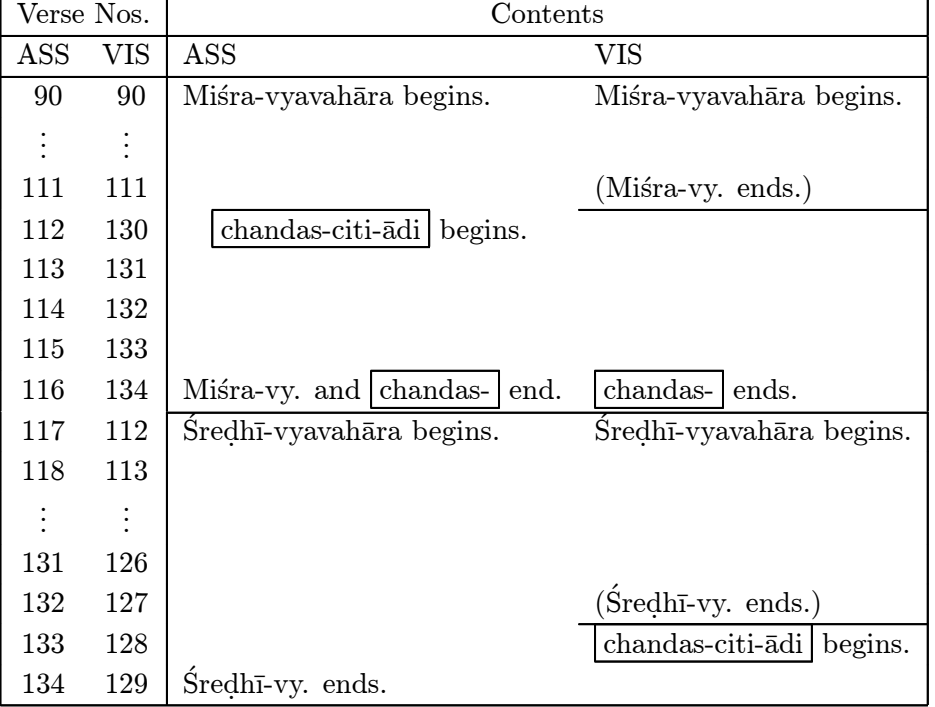

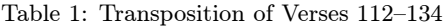

## I Transposition of Verses

#### I.1 Verses 112—134

The order of verses in the VIS differs greatly at one place from that in the ASS. This is due to different locations of the section on the *chandas-citi-* $\bar{a}di$  ("accumulation of meters, etc.") in these texts. See Table 1.

In the ASS, the section on the *chandas-citi-* $\bar{a}di$  occupies the last part of the chapter on  $m\acute{s}ra\text{-}vyavah\bar{a}ra$  (practical mathematics on mixture), while in the VIS it is placed after the chapter on  $\acute{s}$ redh $\bar{i}$ -vyavahāra (practical mathematics on series), which comes after the  $m\acute{s}ra-vy$ . In fact, in the VIS, it is not very certain whether that section is independent of the  $\acute{s}redh\bar{\iota}-vy$ . or included in it, since the end of the  $\delta$ redh $\bar{i}$ -vy., as well as that of the mistra-vy., is not indicated in the four manuscripts used for the VIS.

The two verses, ASS 133 and 134 ( $=$  VIS 128 and 129), are placed at the end of the  $\acute{s}redh\bar{i}\text{-}vy$ . in the ASS but at the beginning of the *chandas-citi-* $\bar{a}di$  in the VIS. ASS 133 is a rule for the number of meters, which is obtained as the sum of a geometric progression, and ASS 134 is an example for it. These two verses, therefore, may be included in either the "series" ( $\acute{s}redh\bar{\imath}$ ) or the "accumulation of meters, etc."  $(chandas\text{-}citi\text{-}\bar{a}di).$ 

In Parametivara's commentary, the location of the verses in question agrees with

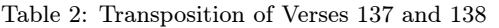

| Verse Nos. |      | Contents                                                                                   |
|------------|------|--------------------------------------------------------------------------------------------|
| <b>ASS</b> | VIS- | (Let $a, b, c$ be the three sides of a right-angled triangle.)                             |
| 136        |      | 136   Formulas: $c = \sqrt{a^2 + b^2}$ , $a = \sqrt{c^2 - b^2}$ , $b = \sqrt{c^2 - a^2}$ . |
| 137        |      | 138 Example for the above computation: $(a, b, c) = (3, 4, 5)$ .                           |
| 138        |      | 137   Formulas: $p^2 + q^2 = (p - q)^2 + 2pq$ , $p^2 - q^2 = (p + q)(p - q)$ .             |

Table 3: Transposition of Verses 269 and 270

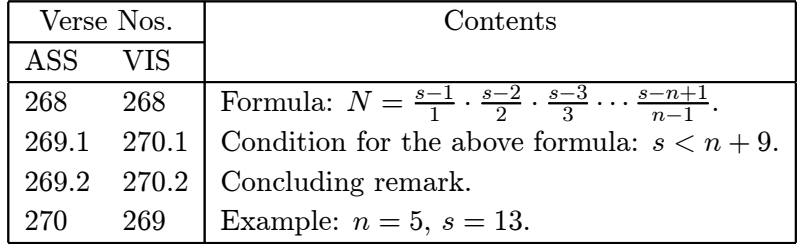

that of the ASS.

## I.2 Verses 137 and 138

A minor change in the verse order occurs at verses 137—138. This case concerns the application of the Pythagorean Theorem. See Table 2.

Parames' vara does not refer to ASS 137 ( $=$  VIS 138) as it is an example.

#### I.3 Verses 269 and 270

Another case of a minor change in the verse order occurs at verses 269—270. This case concerns the last rule of the last topic of the  $L\bar{u}\bar{d}v$  which prescribes a formula for the number  $(N)$  of combinations of n digits to be put in n decimal places when the sum  $(s)$  of those *n* digits is given. See Table 3.

In the VIS, 270.1 (condition for the formula) has been supplied by the editor since it is missing in the two manuscripts used for this part of the VIS. VIS 270.2 (concluding remark) is different from ASS 269.2.

ASS 269.2: A short  $\langle$  account $\rangle$  has been told  $\langle$  here by me $\rangle$  for fear of prolixity since there is no limit to the ocean of mathematics.  $^{16}$ 

VIS 270.2: The seed of various works of the ocean of mathematics, which is desired by intelligent people, has been told concisely  $\langle$ here by me $\rangle$ .<sup>17</sup>

<sup>&</sup>lt;sup>16</sup>samksiptamuktam. prthutābhayena nānto sti yasmādganitārnavasya // ASS 269.2 // Hereafter, I do not use the avagraha.

 $17$ samksiptamuktam. prthukāryabījam. vidvajjanestam. ganitārna vasya // VIS 270.2 //

| Verse Nos. |  | Contents                                                                      |  |  |  |
|------------|--|-------------------------------------------------------------------------------|--|--|--|
| ASS VIS    |  |                                                                               |  |  |  |
| 20.1       |  | 20.1   Formula: $p^2 = 2ab + (a^2 + b^2)$ where $p = a + b$ .                 |  |  |  |
|            |  | 20.1 <sup><i>a</i></sup> Formula: $p^2 = 4ab + (a - b)^2$ where $p = a + b$ . |  |  |  |
| 20.2       |  | 20.2   Formula: $p^2 = (p+a)(p-a) + a^2$ .                                    |  |  |  |

Table 4: Addition of Verse  $20.1<sup>a</sup>$  in VIS

In Parames' vara's commentary, the order of the two verses, 269 and 270, agrees with that of the VIS edition and its concluding remark is identical with VIS 270.2.

## II Additions and Omissions of Verses

## II.1 Verse  $8^a$

Verses 7–8 at the end of the section on weights and measures ( $\text{paribhās}\bar{\text{a}}$ ) give volume measures and their conversion ratios: 1 cubic hasta = 1 kh $\bar{a}$ rik $\bar{a}$  = 16 dronas, 1 drona  $= 4$   $\bar{a}$ dhakas, 1  $\bar{a}$ dhaka  $= 4$  prasthas, 1 prastha  $= 4$  kudavas.

After verse 8, the ASS has an additional verse, numbered 1 (I designate it ASS  $8<sup>a</sup>$ ) and bracketed, which provides "western terminology<sup>18</sup> for the measurement of grains, etc.", that is,  $\frac{3}{4}$  gadyanaka = 1 tanka, 72 tankas = 1 sera, 40 seras = 1  $mana.<sup>19</sup>$ 

Mahīdhara comments on this verse, but Ganes a does not refer to it. It occurs neither in the VIS nor in Parames' vara's commentary.

#### II.2 Verse 20

The two verse lines of ASS 20 each give a formula for squaring a number based on an algebraic identity.<sup>20</sup> The VIS has another line for another formula in between the two lines.<sup>21</sup> I designate it  $20.1<sup>a</sup>$ .<sup>22</sup> See Table 4.

Parames' vara does not refer to this line while commenting on 20.1 and 20.2.

 $18$ turuska-samjñā, which literally means "the Turkish terminology". Mahīdhara explains it with the words, yavanānām samjñā (lit. "terminology of the Yavanas or the Muslims").

 $19$ pādonagadyānakatulyatankairdvisaptatulyaih kathito tra serah. /

manābhidhānam khayugaiśca serairdhānyāditaulyesu turus.kasam. jña // ASS  $8^a$  //

 $^{20}\rm{k}$ handadvayasyābhihatirdvinighnī $\rm{t}$ atkhandavargaikyayutā kr $\rm{t}$ irvā /

istonayugrāśivadhah krtih syādistasya vargena samanvito vā  $//$  L 20  $//$ 

<sup>&</sup>lt;sup>21</sup>khandadvayasyābhihatiścaturghnī tatkhandayorantaravargayuk / VIS 20.1<sup>a</sup> /

 $^{22}$ For an example for this formula, see IV.2.

| Verse Nos. |      | Contents                                                        |  |
|------------|------|-----------------------------------------------------------------|--|
| ASS        | VIS. |                                                                 |  |
| 42.1       | 42   | Examples: $5 \div 2\frac{1}{3}, \frac{1}{6} \div \frac{1}{3}$ . |  |
| 42.2       |      | "if your intelligence, which is very sharp like the tip         |  |
|            |      | of a <i>darbha</i> leaf, has ability in division of fractions." |  |

Table 5: Omission of the latter half of Verse 42 in VIS

### II.3 Verse 42

VIS 42 is identical with ASS 42.1, which gives two examples for the division of fractions, and the VIS does not contain ASS  $42.2<sup>23</sup>$  which consists of an if-clause for the ordinary style of question, "Tell me . . . , if you know etc." See Table 5.

Paramesvara does not refer to this example.

## II.4 Verse 64

ASS 64 in four verse-lines,  $24$  which briefly states characteristic features of the two fields of Indian mathematics,  $p\bar{a}t\bar{i}$ -ganita (mathematics of procedures or of algorithms) and  $b\bar{v}$ *ja-ganita* (mathematics of seeds or of algebraic equations), exists neither in the four manuscripts used for the VIS nor in Paramestara's commentary. In the VIS, they have been supplied by the editor from unspecified sources, and designated  $64^a$  and  $64^b$ .

## II.5 Verse 77

VIS 77, which gives a definition of the inverse three-quantity operation, is slightly different from ASS 77. That is, the former reads *phalasya tu* ("of the result") instead of ca j $\bar{a}y$  at the end of the first line. But it does not cause any substantial change in the definition itself. What is noteworthy here is that none of the four manuscripts used for the VIS contains verse 77 and that it has been supplied by the editor from somewhere else. The four manuscripts, however, contain Bhaskara II's own  $v\bar{a}san\bar{a}$ , which is almost the same as verse 77.

The situation is the same in the commentary of Paramestara, who omits verse 77 and simply paraphrases Bhaskara II's vasana upon it. The vasana cited in the VIS is closer to Parames' vara 's paraphrase than to the  $v\bar{a}san\bar{a}$  itself in the ASS. Compare

nāsti gūdhamamūdhānām naiva sodhetyanekadhā //

 $^{23}\rm{satryam}$  sarūpadvitayena pañca tryam<br/>śena sastham vada me vibhajya /

darbhīyagarbhāgrasutīks.na buddhiś cedasti te bhinnahrtau samarthā // ASS 42 //

 $^{24}$ pātīsūtropamam. bījam. gūdhamityavabhāsate /

asti trairāśikam pātī bījam ca vimalā matih /

kimajñātam subuddhīnāmato mandārthamucyate // ASS 64 //

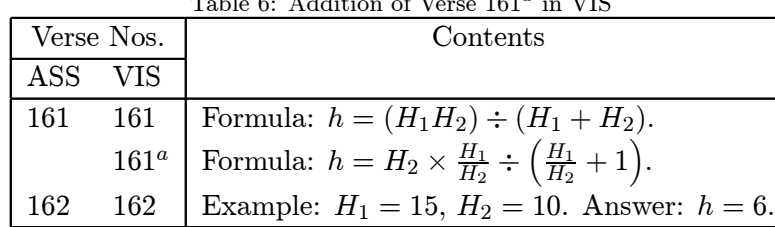

Table 6: Addition of Verse 161<sup>a</sup> in VIS

the following three passages corresponding to one another (here, the italics indicate the text of the L).

#### ASS:

atha vyastatrair $\bar{a}$ sike karanasūtram –

 $icchāvrddhau phale hrāso hrāse vrddhīsca jāyate /$ vyastam trair $\bar{a}$ sikam tatra j $\tilde{n}$ eyam ganitakovidaih // 77 //  $y \text{at}$ recch $\bar{a} \text{v}$ rddhau phale hr $\bar{a}$ so hr $\bar{a}$ se v $\bar{a}$  phalavrddhistatra vyastatrair $\bar{a}$ sikam / tad $yath\bar{a}$  – (Verse 78 follows.)

#### Parameśyara:

 $\dots$ iti kalpyam // (End of the comm. on verse 76) yatrecchāyā vrddhau phalasya hrāsah. syādicchāyā hrāse phalasya vrddhirvā tatra vyastatrairāśikam kāryam / tadvisayam. pradarśayati j $\bar{v}$ vānām. vayasa<sup>25</sup> ityādinā / (Verse 78 follows.)

## VIS:

atha vyastavidhirviloma<sup>26</sup> ityuktam vyastatrairāśikamudāhartumāha / atha vyastatrair $\bar{a}$ sikam<sup>27</sup> –

 $\langle i \text{c}c h \bar{\text{a}} \text{v}r \text{d} d h \text{a}u \text{ } p h a \text{d} \text{a} \text{e} \text{h} u \text{d} h a \text{a} \text{a} u \text{d} h a \text{a} \text{a} u \text{d} h a \text{a} u \text{d} h a \text{a} u \text{d} h a \text{a} \text{a} u \text{d} h a \text{a} \text{a} u \text{d} h a \text{a} \text{a} u \text{d} h a \text{a} \text{a} u \text{d} h a \text{a} \text{a} u \text{d$ 

vyastam trairāśikam tatra jñeyam ganitakovidaih // 77 / $\sqrt{2^8}$ 

vyastatrairāśikasya visayam pradarśayati /

yatrecchāyā vrddhau phalasya hrāsa icchāyā hrāse vā phalasya vrddhistatra  $v_{\textit{w}}$ uastatrairāśikam / tadyathā —

tadyatheti tadvyastatrairāśikam yathā spastam bhavati tathā vibhajyocyata ityarthah. / (Verse 78 follows.)

## II.6 Verse  $161^a$

Verse 161 gives a formula for the height  $(h)$  of the perpendicular drawn from the intersection of the two straight lines extending from the tops of two bamboos (height  $H_1, H_2$ ) standing on a flat ground to their mutually opposite feet. Verse 162 gives an example for it. See Table 6.

 $^{25}\mathrm{The}$  first two words of verse 78.

 $26$ Cited from verse 73.

In between verses 161 and 162, the VIS has an additional verse (designated  $161^{\circ}$ ), which prescribes another formula equivalent to the above.

VIS  $161^a$ : The longer bamboo divided by the shorter is the multiplier, and the divisor is that increased by unity. By means of these, the multiplier and the divisor, from the shorter bamboo the perpendicular is alternatively  $\langle$  obtained $\rangle$ .<sup>29</sup>

That is to say,

$$
h = \frac{H_2 \cdot \frac{H_1}{H_2}}{\frac{H_1}{H_2} + 1}.
$$

A similar formula has been given by Parames vara as an alternative rule:

PL 161.1: The other bamboo divided by the shorter one is the multiplier, and the divisor is that increased by unity. The shorter bamboo divided by the divisor and multiplied by the multiplier will be the perpendicular from the intersection of the  $\langle\{\text{two}\rangle\}$  threads of two bamboos.<sup>30</sup>

That is to say,

$$
h = \frac{H_2}{\frac{H_1}{H_2} + 1} \cdot \frac{H_1}{H_2}.
$$

It is noteworthy that their introductions are similar to each other; that is, VIS  $161<sup>a</sup>$  is introduced with the words evam va sulfation ("Likewise, an alternative rule  $-$ "), while Parames' vara's verse with the words *atha vā sūtram* ("Now, an alternative rule  $-$ ").<sup>31</sup>

The only example (in verse  $162$ ) is solved by Sankara as well as by Bh $\bar{a}$ skara II by means of the algorithm, not of verse  $161^a$ , but of verse 161.

## II.7 Verses 170, 171, 171<sup>a</sup>, 171<sup>b</sup>

In both ASS and VIS, verse 169 provides a formula for calculating the area (A) of a quadrilateral and a trilateral from their sides  $(a, b, c, d;$  for a trilateral,  $d = 0$ ), that is,  $A = \sqrt{(s - a)(s - b)(s - c)(s - d)}$ , where  $s = (a + b + c + d)/2$ . In the ASS, verse 170 gives an example for the formula,  $32$  and verse 171 criticizes the formula

 $^{29}\rm{vam\'sah}$ svalpoddhrto nalpo guno hāraḥ svarūpayuk /

tābhyām vā gunahārābhyām svalpādvamśāttu lambakah.  $//$  VIS  $161<sup>a</sup>$  //

Read sa rūpayuk for svarūpayuk at the end of the first line, as in two of the four mss.

 $30$ svalpena vamsena hrto nyavamso guno haro rūpayutah sa eva /

vamśo laghurhārabhakto gunaghno lambo bhavedvamśayoh sūtrayogāt // PL 161.1 //

 $31$ See III.9 (verse 160) for a similar introduction by Parameśvara.

 $32$ bhūmiścaturdaśamitā mukhamankasamkhyam

bāhū trayodaś<br/>adivākarasammitau ca $\hspace{0.1mm}/\hspace{0.1mm}$ 

because it produces only a crude result for a quadrilateral.

ASS 171: Because the two diagonals of a quadrilateral are indeterminate (when its four sides are given), therefore how can the area be determinate in that case?  $\langle Even \rangle$  when its two diagonals have been determined by  $\langle \text{our} \rangle$  predecessors, those two, which have been assumed by each, are not  $\langle$  as such $\rangle$  elsewhere. When the sides are the same, the diagonals  $\langle$ can be $\rangle$  otherwise, and therefore the field-fruit (i.e., the area) is  $\langle$ obtained $\rangle$ variously.<sup>33</sup>

Then follow, in the ASS, two unnumbered stanzas,  $34$  which criticize an inquirer  $(prcchaka)$  who asks for the area of a quadrilateral without giving any of its diagonals and perpendiculars.

In the VIS, these four stanzas, 170, 171, and the subsequent two, have been supplied by the editor from unspecified Kerala manuscripts in Malayalam script (the last two stanzas are designated  $171^a$  and  $171^b$  in the VIS) as none of the four manuscripts used for the VIS contains them. They have several minor variants.<sup>35</sup>

Parames' varia comments on each of these four verses. As he only cites part of the text, we do not know exactly and entirely the verses he had in hand, but his citations<sup>36</sup> show that his 171<sup>a</sup> is closer to the corresponding verse of the ASS (see *vaikamanirdi'sya*) than to the 171<sup>a</sup> supplied in the VIS, but that his 170 and 171<sup>b</sup> are closer to VIS 170 and 171<sup>b</sup> (see tad $\bar{a}dya$  and ganako, respectively). His 171 is, however, different from both the ASS and VIS, since its third line begins with tathaiva bāhusu while those of the latter two with tes veva bāhusu.

lambo pi yatra ravisamkhyaka eva tatra

ksetre phalam kathaya tatkathitam yadādyaih // ASS 170 //

 $33$ caturbhujasyāniyatau hi karnau katham tato sminniyatam phalam syāt /

prasādhitau tacchravaņau yadādyaih svakalpitau tāvitaratra na stah. /

tesveva bāhusvaparau ca karnāvanekadhā ksetraphalam tataśca // ASS 171 //

 $34$ lambayoh karnayorvaikamanirdišyāparam katham /

pr.cchatyaniyatatve pi niyatam cāpi tatphalam  $// 171<sup>a</sup> //$  (unnumbered in the ASS) sa pr $c$ chakah piśāco vā vaktā nitarām tatah /

yo na vetti caturbāhuksetrasyāniyatām sthitim  $// 171<sup>b</sup> //$  (unnumbered in the ASS)

 $^{35}$ In 170: ced for ca; tadādyaih for yadādyaih. In 171: yadā dvau for yadādyaih; svakalpitatvāt for  $svakalpitau tau.$  In 171<sup>a</sup>: *naikam samuddišyāparān* for *vaikamanirdišyāparam*. In 171<sup>b</sup>: *ganako* for vaktā; caturbāhau for caturbāhu-.

 $36$ From 170: bhūmiscaturdasa, kathitam tadādyaih. From 171: caturbhujasyāniyatau, svakalpitāt, tathaiva bāhusu. From  $171^a$ : lambayoh karnayorvā, ekam, anirdišya. From  $171^b$ : pr.cchakah. pisācah.  $qanakah$ .

## II.8 Verses  $190^a$ ,  $190^b$

Two of the four manuscripts used for the VIS have two additional verses after verse 190. Neither the ASS nor the other two manuscripts used for the VIS contain them.

Verse 190 gives a computational rule for the diagonals of a cyclic quadrilateral (see III.12), while the two verses in question give a formula for the radius of the circumscribing circle of a cyclic quadrilateral.

VIS  $190^a - 190^b$ : When the product of the three sums of the products of the sides taken two at a time is divided by the tetrad of the sums of three  $\langle$ sides $\rangle$  decreased by the other, the entire quadrilateral field exists within that circle which is constructed with the radius equal to the square root of the quotient. $37$ 

That is to say,

$$
r = \sqrt{\frac{(ab+cd)(ac+bd)(ad+bc)}{(b+c+d-a)(c+d+a-b)(d+a+b-c)(a+b+c-d)}}
$$

where  $a, b, c,$  and  $d$  are the four sides of a cyclic quadrilateral.<sup>38</sup>

Exactly the same verses with a minor variant,  $39$  together with another verse, occur in Paramesvara's commentary immediately after verse 198, i.e., at the end of the section on rectilinear figures. The third verse reads as follows.

L 198<sup>c</sup>: One fourth of the square root of the divisor told above  $\langle$  in L 198<sup>a</sup>-198<sup>b</sup> $\rangle$  is its area. When one has regarded a fourth side as zero, this  $\langle \text{rule} \rangle$  shall be the same in the case of a trilateral as well.<sup>40</sup>

That is to say, the area  $(A)$  of the cyclic quadrilateral is calculated by:

$$
A = \frac{\sqrt{(b+c+d-a)(c+d+a-b)(d+a+b-c)(a+b+c-d)}}{4},
$$

 $37$ dosnām dvayordvayorghātayutīnām tisrnām vadhe /

labdhamūlena yadvrttam viskambhārdhena nirmitam /

sarvam caturbhujam ksetram tasminnevāvatisthate // VIS  $190<sup>b</sup>$  //

ekaikonetaratryaikyacatuskena vibhājite // VIS  $190^a$  //

 $38$  For Sankara's proof of this formula, see Radha Charan Gupta, "Parames' vara's Rule for the Circumradius of a Cyclic Quadrilateral", Historia Mathematica 4, 1977, 67—74; and T. A. Sarasvati, Geometry in Ancient & Medieval India, Delhi: Motilal, 1979, 108—109.

 $39$ -catuskavadhabhājite ("is divided by the product of the tetrad of ...") for -catuskena vibhājite ("is divided by the tetrad of  $\dots$ ") in 190<sup>a</sup>. Sankara, too, has recorded this variant.

 $^{40}$ proktabhājakamūlābdhibhāgo bhavati tatphalam /

 $\sin$ yam prakalpya turyam dostryaśre pyetatsamam bhavet // L 198<sup>c</sup> //

Table 7: Weight measures in ASS 4 and VIS 4

| ASS 4                                                 | VIS 4                                                  |
|-------------------------------------------------------|--------------------------------------------------------|
| $5 \; g u \tilde{n} j \bar{a} s = 1 \; m \bar{a} s a$ | $10\frac{1}{2}$ guñjās = 1 māṣa                        |
| $16 \text{ māsas} = 1 \text{ karsa}$                  | $16 \text{ m}\bar{a} s a s = 1 \text{ k} \text{ars} a$ |
| $4 \text{ karsas} = 1 \text{ pala}$                   | $4 \text{ karsas} = 1 \text{ pala}$                    |
|                                                       | 100 $palas = 1$ tulā                                   |
| 1 karsa of gold $=$ 1 suvarna                         | 100 palas of gold $= 1$ suvarna                        |

and for a trilateral:

$$
r = \frac{abc}{\sqrt{(b+c-a)(c+a-b)(a+b-c)(a+b+c)}},
$$
  

$$
A = \frac{\sqrt{(b+c-a)(c+a-b)(a+b-c)(a+b+c)}}{4}.
$$

## III Changes and Alterations of Verses

As a rule, I do not include here alterations of words which do not affect the mathematical contents.

#### III.1 Verse 4

Verses 3—4 give weight measures and their conversion ratios. VIS 4 includes the relation, 100  $polas = 1$   $tul\bar{a}$ ,<sup>41</sup> which ASS 4 does not have. See Table 7. Consequently, the *suvarna* of the VIS is 400 times that of the ASS. Moreover, according to the commentator Sankara (in VIS), <sup>42</sup> we have to read the compound,  $\frac{da\&\bar{a}rdh a-}$ gu $\tilde{\eta}$ jam, as "ten and a half gu $\tilde{\eta}$ jas", while it is "half of ten gu $\tilde{\eta}$ jas" acccording to the commentators Ganesa and Mah $\overline{1}$ dhara (in ASS).<sup>43</sup>

ASS 4: Experts in balance-beam say that a  $m\bar{a}sa$  comprises half of ten  $gu\tilde{n}j\bar{a}s$ , that a karsa is (measured) by sixteen (weights) called  $m\bar{a}sa$ , that a pala is (measured) by four

<sup>&</sup>lt;sup>41</sup>For different values of tul $\bar{a}$ , including the present one, see Saradha Srinivasan, *Mensuration in* Ancient India, Delhi: Ajanta Publications, 1979, p. 99.

 $^{42}$ daśa cārdham ceti daśārdham / ardhottaradaśakamityarthah. / yādrśībhistisrbhirguñjābhireko vallastādr. sārdhadasakamitābhirekam māsam pravadanti / tairmāsaih sodasabhirekah. karsah / guñjānāmastasastyuttaras atena vā karso bhavati / karsaiscaturbhirekam palam / tacchatam palaśatamekā tulā ca syāt / tatra suvarnasya yatpalaśatam tatsuvarnasamjñitam bhavatītyapi boddhavyam / (part of Śankara's commentary on VIS 4)

 $^{43}$ das´ārdham pañca / tanmitā guñjā mānam yasyāsau das $\tilde{a}$ rdhaguñjah. / tam. māṣam. vadanti tulājñāh. / (part of Ganesa's commentary on ASS 4) pañca guñjā māsah. / (part of Mahīdhara's. commentary on ASS 4)

 $karsas$ , and that a karsa of gold is called a suvarna.<sup>44</sup>

VIS 4: They say that a māsa comprises ten and a half  $qu\tilde{n}j\tilde{a}s$ , that a karsa is (measured) by sixteen (weights) called  $m\bar{a}sa$ , that a pala is (measured) by four karsas, that a tul $\bar{a}$  is hundred of it (*pala*), and that  $\langle$ the same amount $\rangle$  of gold is called a *suvarna*.<sup>45</sup>

The relationship, 5  $g u \tilde{n} j \bar{a} s = 1$  māsa, is common and has been noted in Hindu law books such as those of Manu and Yājñavalkya, while the other one,  $10\frac{1}{2}$   $gu\tilde{u}j\bar{a}s = 1$  $m\bar{a}sa$ , has not been attested anywhere else, although a similar relationship, namely 10  $qu\tilde{n}j\bar{a}s = 1$  m $\bar{a}s\bar{a}$ , occurs in the  $\tilde{S}ukran\bar{t}ti$  (2.387–388), etc.<sup>46</sup>

Verse 4 in Parames'vara's text must have been closer to VIS 4, since he cites the phrase, "a tulā is a hundred of it" (tulā tacchatam). Moreover, Śankara's interpretation of  $da\acute{s}\bar{a}rdha$  seems to be based on Parameśvara's.<sup>47</sup>

#### III.2 Verses 10—11

Verses 10—11 give the names of the first 18 decimal places, and at two places the VIS difers from the ASS.<sup>48</sup> That is,  $10^9$  is called *abja* (lotus) in the ASS but *abda* (cloud) in the VIS, and  $10^{13}$  is called *sanku* (a spear or a peg) in the ASS but  $\sin khu$  (employed in the plural form, - $\sin khavas$ ) in the VIS. The abda for 10<sup>9</sup> and the  $\sin kha$  (a conch shell) for  $10^{13}$  occur also in Sankara's quotation from PG 7–8  $(=$  Tr paribhās $\bar{a}$  2–3), although the published texts of the PG and Tr, just like the ASS, read *abja* and  $\sin k u$ <sup>49</sup> It is, however, noteworthy that the unique manuscript of the PG has  $\sin kha$  and not  $\sin k u$ . See Table 8. Mahāvīra assigns  $10^{18}$  to  $\sin kha$ 

 $^{44}\rm{da}$ ardhaguñjam pravadanti māṣaṃ māṣāhvayaiḥ ṣoḍaśabhiśca karṣam /

karsaiścaturbhiśca palam tulājñāh karsam suvarnasya suvarnasamjñam // ASS 4 //

 $^{45}$ VIS 4 has tulā tacchatam for tulājñāh karsam in ASS 4.

 $^{46}$ Śukranīti, edited by Pandita Brahmas´ankara Mistra, Kāsī Sanskrit Series 185, 2nd edition, Vārānasī: Chowkhamba Sanskrit Series Office, 1987. The passage runs: guñjā māsastathā karsah. padārdhah prastha eva hi // 387 // yathottarā dašagunāh... / See also S. Srinivasan, op. cit., p. 103.

 $^{47}$ das $\bar{a}$ rdhaguñjamiti / dasa cārdhañca dasārdham / guñjānāmastasastyuttaras atena karso bhavati / tulā tacchatamiti / palānām satam tulāsam. jñitam bhavati // (Paramesvara's commentary on L 4)

 $^{48}\rm e$ kadaśaśatasahasrāyutalakṣaprayutakoṭayaḥ kramaśaḥ /

arbudamabjam kharvanikharvamahāpadmaśankavastasmāt // ASS 10 //

jaladhiścāntyam madhyam parārdhamiti daśagunottarāh samjñāh. /

samkhyāyāḥ sthānānām vyavahārārtham kr̥tāḥ pūrvaiḥ // ASS 11 //

 $^{49}PG = P\bar{a}t\bar{a}qanita$  of Śrīdhara, edited with an old anonymous commentary by Kripa Shankar Shukla, Lucknow: Lucknow University, 1959. Tr = Trisatika of Śrīdhara, edited by Sudhākara Dvivedin, Benares: Chandraprabha Press, 1899.

Table 8: Terms for  $10^9$  and  $10^{13}$  in ASS, VIS and Śrīdhara's works

|                 | ASS   | VIS    | PG/Tr         | PG/Tr       | PG     |
|-----------------|-------|--------|---------------|-------------|--------|
|                 |       |        | (cited in SL) | (published) | (ms.)  |
| 10 <sup>9</sup> | abja  | abda   | abda          | abja        | abja   |
| $10^{13}$       | śanku | śaṅkhu | śaṅkha        | śanku       | śankha |

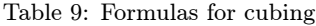

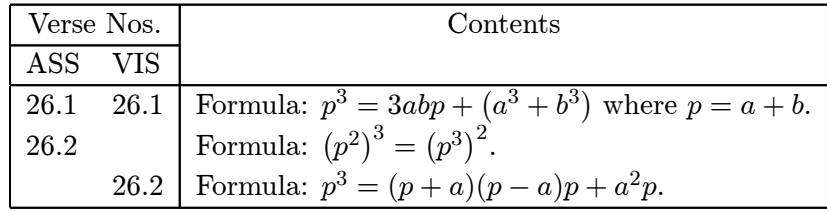

in his list of 24 decimal places (GSS  $1.67$ ).<sup>50</sup>

The words employed for these values in Paramestara's text are not known since only part of the verses is cited in his commentary.

## III.3 Verse 26

Verse 26 is concerned with computational rules for the cube of a number based on algebraic identities. The formula given in VIS 26.2 is different from that of ASS 26.2.<sup>51</sup> See Table 9.

Parames' vara comments on the rule, not of ASS 26.2, but of VIS  $26.2^{52}$ 

## III.4 Verse 71

Verse 71 is one of the six verses, 67—72, which give examples for the "multiplier computation" (*gunakarman*), two rules for which are given in verses  $65-66$ .<sup>53</sup>

 $50$ GSS = Ganitasārasamqraha of Mahāvīra, edited by M. Rangācārya, Madras: Government Press, 1912.

 $51$ khandābhyām vāhato rāśistrighnah khandaghanaikyayuk /

vargamūlaghanah svaghno vargarāśerghano bhavet // ASS 26 //

istonayugrāśihato vestavargaghnarāśiyuk // VIS 26.2 //

 $52$ istarāśim khandīkrtya tābhyāmistarāśim nihatya punastribhiśca nihatya tayoh khandayorghanaikyam ca praksipet / tadghanaphalam bhavati // athavestonarāśiristayutarāśih kevalarāśiśceti trayānāmesām rāśīnām vadha istavarganihatam kevalarāśim praksipet / tadghanam bhavati // evam ghanakarma // (Parames' vara's commentary on L 26)

 $^{53}\rm g$ unaghnamūlonayutasya rāśerdrṣṭasya yuktasya guṇārdhakṛtyā /

mūlam gunārdhena yutam vihīnam vargīkrtam prasturabhīstarāsih. // ASS 65 //

vadā lavaišconavutassa rāśirekena bhāgonavutena bhaktvā /

dr.´syam tathā mūlagunam ca tābhyām sādhyastatah proktavadeva rāśih. // ASS 66 //

Rule 1: When  $x \mp a\sqrt{x} = b$  (where a is called "the multiplier" and b "the visible"),

$$
x = \left(\sqrt{b + \left(\frac{a}{2}\right)^2} \pm \frac{a}{2}\right)^2
$$

.

Rule 2: When  $x \mp a\sqrt{x} \mp mx = b$ , first rewrite the given equation as

$$
x \mp \frac{a}{1 \mp m} \cdot \sqrt{x} = \frac{b}{1 \mp m},
$$

and then apply Rule 1 to the multiplier and the visible thus obtained.

The example given in verse 71, which is concerned with a cluster of bees, is,

$$
x - \sqrt{\frac{x}{2}} - 8 \times \frac{x}{9} = 2,
$$

according to the  $ASS, <sup>54</sup>$  but,

$$
x - \frac{x}{2} - 8 \times \frac{x/2}{9} - \frac{\sqrt{x/2}}{2} = 1,
$$

according to the VIS.<sup>55</sup> These equations are, however, equivalent to each other, and the answer is 72 in both cases.

Parames vara comments on verse 67 but ignores 68–72.

#### III.5 Verse 84

Verse 84 gives an example for the five-quantity operation, an algorithm for which is given in verse 82 (cf. IV.3). The example is concerned with the interest on loaned money or capital  $(m\bar{u}la-dhana)$ , and the capital is "sixty-two and a half" (sārdhadvisasti),  $62\frac{1}{2}$ , in the ASS but "two six's and a half" (sārdhadvisatka),  $12\frac{1}{2}$ , in the VIS.

ASS 84: If the interest on one hundred for one and a third months is five and a fifth, then what is the fruit (interest) on sixty-two and a half for three and a third months?

niśi parimalalubdham padmamadhye niruddham

 $^{54}$ alikuladalamūlam mālatīm yātamastau

nikhilanavamabhāgāścālinī bhrngamekam /

pratiranati ranantam brūhi kānte lisamkhyām // ASS 71 //

 $^{55}\rm{alikuladalamabdhestrayātam.}$ tathāṣṭau

dalitanavamabhāgāścālinī bhrngamekam /

niśi padadalahīnam padmamadhye niruddham

pratiranati ranantam brūhi kānte lisamkhyām // VIS 71 //

Let it be told.  $^{56}$ 

VIS 84: If the interest on one hundred for one and a third months is five and a fifth, then what is the fruit (interest) with two six's and a half for three and a third months? Let it be told. $57$ 

It naturally follows that the answer,  $7\frac{4}{5}$ , in the ASS is different from the one,  $1\frac{14}{25}$ , in the VIS.

Parames vara's text agrees with the VIS in this regard.<sup>58</sup>

#### III.6 Verse 88

Verse 88 is concerned with barter. In the ASS, it prescribes an algorithm, which is an extension of the algorithm for the  $(2n+1)$ -quantity operation prescribed in verse 82 (cf. IV.3). That is, ASS 88 requires one to exchange the prices, in addition to the denominators of the fractions and the "fruits", of both "sides". VIS 88, on the other hand, only refers to the  $(2n+1)$ -quantity operation and does not mention the mutual exchange of prices.

ASS 88: In the barter, too,  $\langle$ the procedure is $\rangle$  the same  $\langle$ as in the five-quantity operation, etc.), but there is always mutual exchange in the price.<sup>59</sup>

VIS 88: In the barter, too, which involves denominators, numerators and prices, the procedure for that (i.e., the five-quantity operation, etc.) should be performed in the like manner. $60$ 

The problem treated here is: When the price for  $a_2$  of a certain thing (A) is  $a_1$  and that for  $b_2$  of another thing (B) is  $b_1$ , how much of B is obtained for p of A? According to the ASS, this is solved as follows  $(v. = \text{verse})$ .

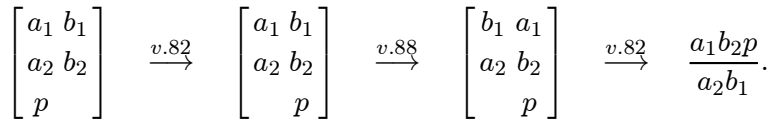

According to VIS 88 and the  $v\bar{a}s$  on VIS 89, which gives an example of barter, on the other hand, the barter is apparently reduced to a single three-quantity oper-

 $^{56}\rm{satryam}'sam\bar{a}sena$ śatasya cetsyātkalāntaram pañca sapañcamāmśāḥ $/$ 

māsaistribhih pañcalavādhikaistatsārdhadvisasteh. phalamucyatām. kim  $//$  ASS 84  $//$ 

 $57 \tain$ . sārdhadvisatkaih in VIS 84 for tatsārdhadvisasteh. in ASS 84.

 $^{58}$ atra satryamśo māsah śatam ca pramānarāśih. / pañcalavādhikāstrayah sārdhadvisatkam cecchārāśih. / (part of Paramesvara's commentary on L 84)

 $^{59}\!$ tathaiva bhāndapratibhān.dake pi viparyayastatra sadā hi mūlye // ASS 88 //

 $^{60}$ tathaiva bhāndapratibhāndake pi vidhirvidheyo sya harāmśamūlye // VIS 88 //

ation as in the case of the  $(2n + 1)$ -quantity operation (cf. IV.3).

$$
\begin{bmatrix} a_1 & b_1 & p \\ a_2 & b_2 & \end{bmatrix} \longrightarrow \begin{bmatrix} a_2b_1 & a_1b_2 & p \end{bmatrix} \longrightarrow \frac{a_1b_2p}{a_2b_1}.
$$

In Śankara's solutions to some of the examples cited by him after his commentary on VIS 89, the initial arrangement of the five factors is:

$$
\left[\begin{smallmatrix} a_1&b_1\\a_2&b_2&p\end{smallmatrix}\right]
$$

Verse 88 in Paramestara's text must have been closer to VIS 88 than to ASS 88 as his paraphrase of the verse shows. $61$ 

## III.7 Verse 142

Verses 141 and 142 each provide a set of rational solutions to  $x^2 + y^2 = z^2$ .

Verse 141: 
$$
x = a
$$
,  $y = \frac{2b \cdot a}{b^2 - 1}$ ,  $z = by - x \left\langle = \frac{(b^2 + 1)a}{b^2 - 1} \right\rangle$ .

\nVerse 142:  $x = a$ ,  $y = \frac{1}{2} \left( \frac{a^2}{b} - b \right)$ ,  $z = \frac{1}{2} \left( \frac{a^2}{b} + b \right)$ .

There is no substantial difference, both in the contents and in the expressions, between ASS 141–142 $^{62}$  and VIS 141–142,<sup>63</sup> but Sankara, the commentator on the VIS, has recorded a variant for the first line of verse 142. The difference, however, lies only in their expressions and not in the contents.

ASS 142.1 = VIS 142.1: Or, the arm (i.e., side, x) is an optional number (a). Its square is divided by  $\langle$  another $\rangle$  optional number (b), and put down twice (i.e., in two places). Decreased  $\langle$ in one place $\rangle$  and increased  $\langle$ in the other $\rangle$  by the optional number and halved, (they are respectively the upright  $(y)$  and the ear (i.e., hypotenuse, z)).

Variant for VIS 142.1: Or else, the square of any optional arm (i.e., side,  $x = a$ ) is divided by  $\langle$  another $\rangle$  optional number (b). The halves of the difference and of the sum of the

 $^{61}\rm bh\bar{a}$ ndapratibhāndake ye harā amśāśca mūlyadravyam ca bhavanti tatrāpyasya pañcādirāśikasya vidhirvidheyah.  $//$  (part of Parameśvara's commentary on L 88)

 $62$ isto bhujo smāddvigunestanighnādistasya krtyaikaviyuktayāptam /

kotih. prthaksestagunā bhujonā karno bhavettryasramidam tu jātyam  $//$  ASS 141  $//$ 

isto bhujastatkr.tiristabhaktā dvihsthāpites.tonayutārdhitā vā /

tau koțikarnāviti koțito vā bāhuśrutī vākaranīgate stah // ASS 142 //

 $^{63}$ Variants in VIS. In 141: prthaksthesta- for prthaksesta-, bhujābhyām for tu jātyam. In 142: icchā for isto, - $\bar{a}$ rdhitā yā for - $\bar{a}$ rdhitā vā, - $\bar{s}$ rutī cā- for - $\bar{s}$ rutī vā-.

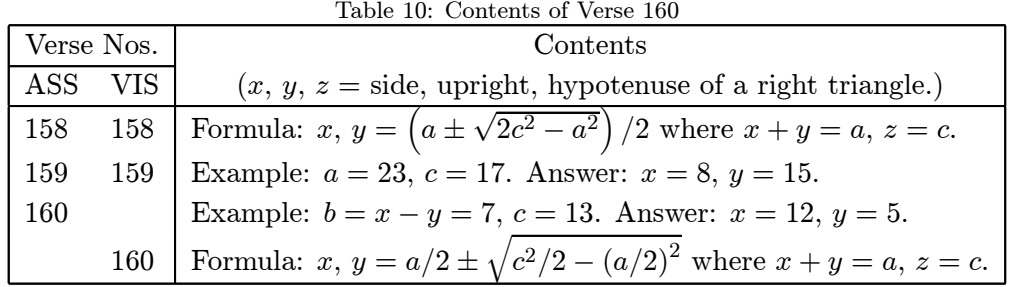

divisor and the quotient (are respectively the upright  $(y)$  and the ear (i.e., hypotenuse,  $|z)\rangle$ .<sup>64</sup>

Parames' vara's text of the present passage is closer to the VIS as he quotes the phrase, tryas<sup>sramidam</sup> bhujābhyām, which occurs at the end of VIS 141 and not in the ASS, but he does not refer to the variant for VIS 142.1 recorded by Sankara.

#### III.8 Verses 150 and 152

Different expressions are employed for the same numbers in ASS 150 and VIS 150, and so also in ASS 152 and VIS 152.

In verse 150. The number 32 in the phrase, "a bamboo thirty-two hastas long", is expressed as  $div-tri$  ("two-three") in the ASS but as  $danta$  ("tooth") in the VIS. The latter is a word numeral (so-called  $bh\bar{u}tasamkhy\bar{a}$ ) for 32.

In verse 152. The height, 9 hastas, in the phrase, "a post nine hastas high", is expressed as hasta-nava-ucchrita in the ASS but as nanda-kara-ucchrita in the VIS. Nanda is a word numeral for 9.

Commenting on 150 and 152, Paramesvara uses the ordinary numerals,  $dv\bar{a}t$  and nava-, for 32 and 9 respectively. It is, therefore, not certain which text is closer to his.

#### III.9 Verse 160

In the ASS verse 160 gives the second example for the formula given in verse 158, while in the VIS it gives another form of the same formula. See Table 10.

VIS 160 is, however, identical with an alternative rule given by Paramestara in his commentary on verse 158. It is noteworthy that VIS 160 is introduced with the words, atraivam vā sūtram ("In this regard, there is an alternative rule as follows"), while exactly the same verse is introduced with almost the same words, evam  $v\bar{a}$  $s\bar{u}$ tram ("There is an alternative rule as follows"), in Paramestara's commentary.<sup>65</sup>

 $^{64}$ yadvestabāhoh krtiristabhaktā hārāptayorantarayugdale ye / (Variant for VIS 142.1)

 $^{65}$ See II.6 (Verse 161<sup>*a*</sup>) for Parames' vara's similar introduction.

The example in ASS 160 is not exactly meant for the formula in verse 158, since it is concerned with the case where  $(x-y)$  and z are given while in that formula  $(x+y)$ and  $z$  are presupposed. This fact seems to have troubled the commentators of the ASS. Ganes a forcibly interprets verse 158 and states that it includes the formula,  $x, y = \left(\sqrt{2c^2 - b^2} \pm b\right)/2$ , as well. Mah<del>i</del>dhara, on the other hand, adds another verse for it immediately before his comment on ASS 160. The provenance of this verse is not known.

ML 159.1: The square root from twice the square of the hypotenuse minus the difference of the side and the upright multiplied by itself, decreased and increased by the difference and halved at two places (i.e., separately), become measured each by the side and the upright.<sup>66</sup>

## III.10 Verse 163

Verse 163 gives a definition *(laksana)* of "a non-field" *(aksetra)* or an impossible geometric figure. Its expression in the ASS differs from that in the VIS, although both definitions are substantially the same.

ASS 163: A field with straight sides pointed out by a bold man, where the sum of the sides except one is smaller than, or equal to, that side, should be known as a non-field. $67$ VIS 163: If the sum of the sides except one, which is smaller than, or equal to, the size of that side, is pointed out due to ignorance, it is a non-field since such a field does not exist.<sup>68</sup>

 $\hat{\text{S}}$  sankara records a variant reading for this verse, which restricts the non-figure to a trilateral and a quadrilateral.

SL 163.1: When, in a trilateral or a quadrilateral field, the sum of the sides except one is smaller than, or equal to, that side, it should be known as a non-field.<sup>69</sup>

This verse is identical with ASS 163 except for the first quarter.

 $^{66}\rm{ni}$ agunātkila kotibhujāntarāddvigunakarņakr.teh. patitātpadam /

vivarahīnayutam dalitam dvidhā prabhavato bhujakotimite pr $\frac{1}{4}$  // ML 159.1 //

 $^{67}$ dhrstoddistamrjubhujaksetram yatraikabāhutah svalpā /

taditarabhujayutirathavā tulyā jñeyam tadaksetram  $//$  ASS 163  $//$ 

 $^{68}\rm{s}$ valpā taditarabhujayutirathavā tulyaikabhujamānāt /

uddistā yadi mohānnedrkks.etram bhavatyato ks.etram // VIS 163 //

 $^{69}$ caturašre tryašre vā ksetre yatraikabāhutah svalpā /

taditarabhujayutirathavā tulyā jñeyam tadakṣetram  $//$  SL 163.1  $//$ 

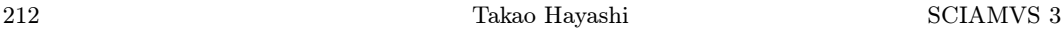

The verse for the definition of "non-field" which Paramestara comments on begins with the word,  $\frac{swalp\bar{a}$  ("smaller"), and the words he uses in his explanation are closer to VIS 163 than to ASS 163.<sup>70</sup> Therefore, the verse Paramestara had in hand must have been nearer to VIS 163 than to ASS 163, although, like the variant Sankara records, he restricts the figure to a trilateral and a quadrilataral.

## III.11 Verse 182

Verse 182 gives the ranges for the lengths of the diagonals,  $d_1$  and  $d_2$ , of a quadrilateral when its four sides,  $a, b, c$ , and  $d$ , are given. VIS 182 is substantially the same as ASS 182, although their expressions are not exactly the same. What is interesting is that the variant Sankara records gives slightly different ranges for them.

ASS 182: When one has assumed the smaller of the sums of the sides resting on one ear (diagonal) to be the ground (base) and the remaining sides to be the arms (flank sides) (of a triangle), (its) perpendicular should be determined. In the same way, (the perpendicular is determined for the other ear.  $\langle$ Then, $\rangle$  a diagonal is never longer than its own ground and is not shorter than the perpendicular for the other. Having recognized this in that way, the intelligent one should assume optional ears.<sup> $71$ </sup>

Variant (for the 2nd line and the first 7 syllables of the 3rd line):  $\langle$ its $\rangle$  perpendicular should be determined. This ear is smaller than the smaller sum of the sides and is neither equal to nor longer than (that). The other (ear) is greater than the perpendicular.<sup>72</sup>

Let us assume that the first diagonal,  $d_1$ , goes from the intersection of a and b to that of c and d, and the second diagonal,  $d_2$ , from the intersection of a and d to that of b and c. We also assume that  $a + b < c + d$  and  $a + d < b + c$ . Let  $h_1$  be the perpendicular from the vertex of the triangle,  $(b, c, a + d)$ , to its base  $a + d$ , and  $h_2$  the perpendicular from the vertex of the triangle,  $(c, d, a + b)$ , to its base  $a + b$ .

 $^{70}\rm{ath\bar{a}}$ ksetralaksan.<br/>amāha / svalpetyādinā / trya<br/>śre caturaśre voddiste ksetre yadyekabhujāmānād itaresām bhujānām yutih svalpā bhavatyathavā tulyā bhavati tadā tatksetramaksetramiti vācyam. yatastādr.gvidham ksetram na sambhavati // (Parameśvara's commentary on L 163)

 $^{71}\rm{karn}\bar{a}$ śritasvalpabhujaikyamurvīm prakalpya tacches.abhujau ca bāhū /

sādhyo valambo tha tathānyakarnah svorvyāh kathamcicchravano na dīrghah /

tadanyalambānna laghustathedam. jñātvestakarnah sudhiyā prakalpyah.  $//$  ASS 182  $//$ 

VIS 182 reads: sādhyo valambasca for sādhyo valambo tha, tathānyakarnasyorvyāh for tathānyakarnah svorvyāh, and tadanyalambācca for tadanyalambānna. The second of these variants requires the following changes in the above translation: "(the perpendicular is determined for) the other ear"  $\longrightarrow$  "(the perpendicular is determined) for the other ear"; "its own ground"  $\longrightarrow$  "(its own) ground".

 $^{72}$ sādhyo valambo laghudohsamāsādūno tra karno na samo na dīrghah. / anyastu lambādhikah. / iti kesucitpustakesu pātho dr. jaunust / (part of Śankara's commentary on VIS 182)

Then, according to ASS 182 and VIS 182,

$$
h_2 \le d_1 \le a+b, \qquad h_1 \le d_2 \le a+d.
$$

According to the variant, on the other hand, the ranges do not include the equal signs, that is to say,

$$
h_2 < d_1 < a + b, \qquad h_1 < d_2 < a + d.
$$

This is true with "proper" quadrilaterals, and in that sense the author of the variant seems to have tried to correct the "fault" of the original verse. The original verse, however, seems to have been meant for "extended" quadrilaterals, which include trilaterals, a fourth side of which is regarded as zero. This is a traditional concept of triangles.<sup>73</sup>

It is noteworthy that Parames' variations verse 182 in full, since usually he cites only the first few words of each verse.<sup>74</sup> Verse 182 cited by him agrees with VIS 182, but a doubt about the authenticity of the present verse seems to have existed in his time, as he remarks as follows at the end of his commentary on it:<sup>75</sup> "This  $\langle$ stanza $\rangle$ (i.e., verse 182) has been interpolated, according to some people." He has made the same remark at the end of his commentary on L 188, which is a verbatim quotation from BSS 12.28.

## III.12 Verses 189—190

Verses 189—190 deal with the lengths of the diagonals of a cyclic quadrilateral constructed by a certain prescribed method.

ASS 189: In an odd quadrilateral<sup>76</sup> assumed with those sides which are the arms and uprights of any two arbitrary right-angled triangles multiplied by the reciprocal ear, the ears are  $\langle$  obtained $\rangle$  from those two triangles.

ASS 190:  $\langle \text{That is} \rangle$ , the product of the arms increased by the product of the uprights is

 $^{73}$ See, for example,  $Br\bar{a}hmasphutasiddh\bar{a}nta$  12.21. Cf. II.8 above.

<sup>74</sup>See Introduction above.

<sup>&</sup>lt;sup>75</sup>istakarnakalpanāyām višesapradaršanāya sūtram / karnāśrita- . . . prakalpyah. //  $\langle$ L 182 // $\rangle$ iti / karnasyobhayapārśvagate ye bhujadvandve tayoryasya dvandvasyaikyamalpasamkhyam syāttasya dvandvasyaikyamurvīm prakalpya karnasyānyapārśvagatau bhujau bāhū prakalpya taistribhistribhujoktam. lambam. sādhayet / evamanyakarnasya pārśvagatairbhujairapi lambah. sādhyah. / tatra tathākalpitabhūmeh kathañcidapi dīrghah karnah kadācidapi na syāt / tathākalpitādanyakarnāśritalambādūnaśca na syāt / etajjñātvestakarnah prakalpyah / etatpraksiptamiti kecit // (Parameśvara's commentary on L 182)

 $^{76}$ An "odd quadrilateral" (visama-catur-bhuja) means a figure formed by four straight sides (bhujas) of different ( $visama$ ) lengths.

one ear, and the sum of the products of the arms and the uprights is the other. We do not understand why such a difficult means was employed by our predecessors when this easy one exists.<sup>77</sup>

Let  $(a_1, b_1, c_1)$  and  $(a_2, b_2, c_2)$  stand for the arm (side), upright and ear (hypotenuse) of two arbitrary chosen right-angled triangles, and let a quadrilateral be constructed with the four sides,  $(a, b, c, d)=(a_2c_1, a_1c_2, b_2c_1, b_1c_2)$ , and with two diagonals  $(d_1,$  $d_2$ ) orthogonal to each other (hence it is a cyclic quadrilateral). Then, ASS 190 gives the relationships,

$$
d_1 = a_1 a_2 + b_1 b_2, \qquad d_2 = a_1 b_2 + a_2 b_1.
$$

The criticism made at the end of verse 190 is to Brahmagupta's formula cited in the previous verse,<sup>78</sup>

$$
d_1 = \sqrt{\frac{ab+cd}{ad+bc} \cdot (ac+bd)}, \quad d_2 = \sqrt{\frac{ad+bc}{ab+cd} \cdot (ac+bd)},
$$

where  $(a, b, c, d)$  are the sides of a cyclic quadrilateral.

VIS 189—190 are the same as ASS 189—190 except for the last quarter of verse 189, which reads, "The two ears are like that, and two triangles are  $\langle$  produced $\rangle$  from it (i.e., on both sides of each diagonal)",<sup>79</sup> in place of, "The ears are (obtained) from those two triangles". The meaning of the first half of this quarter, "The two ears are like that", is not clear.

Sankara's reading of the same passage, which is slightly different from that of the VIS itself, is interesting as it refers to the "third" ("first", according to  $\hat{\text{Sankara}}$ ) diagonal of a cyclic quadrilateral.<sup>80</sup> He says: " $\langle$ The text reads: $\rangle$  'A ear is  $\langle$ computed $\rangle$ like that.' When this quadrilateral figure is assumed (i.e., constructed), what  $81$  is the ear?  $\langle$ It is $\rangle$ , indeed, like that. This means that the ear of one of the right triangles multiplied by the ear of the other is the first ear (of the quadrilateral)."<sup>82</sup>

 $^{77}\!$ abhīstajātyadvayabāhukotayah parasparam karnahatā bhujā iti /

caturbhujam yadvisamam prakalpitam śrutī tu tatra tribhujadvayāttatah. // ASS 189 //

bāhvorvadhah kotivadhena yuksyādekā śrutih kotibhujāvadhaikyam /

anyā laghau satyapi sādhane sminpūrvaih kr $\tan y$ adguru tanna vidmah.  $//$  ASS 190  $//$ 

 $^{78}\rm{karn}\bar{a}$ sritabhujaghātaikyamubhayathānyonyabhājitam gunayet /

yogena bhujapratibhujavadhayoh karnau pade visame  $// L 188 = BSS 12.28 //$ 

 $^{79}$ śrutī tu tadvattribhujadvayam tatah // (VIS 189d)

<sup>80</sup>For a discussion of the third diagonal, see V. Mishra and S. L. Singh, "Incircumscribing Triangles and Cyclic Quadrilaterlas in Ancient and Medieval Indian Geometry," Sūgakushi Kenkyū 161, 1999, 1—11.

<sup>&</sup>lt;sup>81</sup>Read k $\bar{a}$ , instead of  $y\bar{a}$ , as in two of the four mss. used for the VIS.

 $82'$ srutistu tadvaditi / kalpite smimsćaturas´raksetre hi yā strutistadvadeva / ekasya jātvatryas´rasya karnastaditarakarnagunitah. prathamah. karno bhavatītyarthah. // (part of Śankara's commentary

That is, the third diagonal  $(d_3)$ , which is produced when two adjacent sides of the cyclic quadrilateral are interchanged, is the product of the hypotenuses of the two right triangles,

 $d_3 = c_1c_2.$ 

In the ASS, this third diagonal is briefly touched upon at the end of the  $v\bar{a}san\bar{a}$  on verses  $189-190$ : "Now, if the (quadrilateral) figure is placed after one has exchanged a flank side and the top, then the product of the ears of the two right triangles is a second ear."<sup>83</sup> The VIS does not have this passage.

 $\hat{\text{S}}$ ankara's reading of the last quarter of verse 189 seems to be based on that of Parames' vara, who says: " $\langle$ The text reads: $\rangle$  'A ear is  $\langle$  computed $\rangle$  like that.' In that  $\langle$  quadrilateral $\rangle$  figure one ear should be made (i.e., calculated) like that. This means that the product of the ears of the two right triangles is one ear (of the quadrilateral $\rangle$ ."<sup>84</sup>

### III.13 Verse 192

Verses 191–192 give an examle of a "needle-figure" ( $s\bar{u}c\bar{u}ksetra$ ), the lengths of whose various parts are to be calculated. The wording of VIS 192 is different from that of ASS 192, and does not refer to "the lengths of the two arms of the needle/-figure thus produced)". Sankara has recorded a variant for two quarters in verse  $192$ .<sup>85</sup>

ASS 191: In a  $\langle$ quadrilateral $\rangle$  figure, where the length of the ground  $\langle$ base) is three hundred, the mouth (top) is equal to [primary-substances, moon] (125), and the two arms (flanks) are equal to [space, Utkrti-meter]  $(260)$  and [arrows, Atidhrti-meter]  $(195)$ , one of the two ears (diagonals) is equal to [space, eight, twins] (280) and the other to [lunar-days, natural-properties] (315), and its two perpendiculars are equal to [cows, Dhrti-meter] (189) and [Jina, twins]  $(224)$ .<sup>86</sup>

on VIS 189d)

 $^{83}$ atha yadi pārśvabhujamukhayorvyatyayam krtvā nyastam ksetram tadā jātyadvayakarnayorvadho dvitīyakarnah. // (part of the vāsanā on ASS 189-190)

 $84$ 'srutistu tadvaditi / tasmin ksetra ekā strutistadvatprakalpyā / jātyadvayasya karnayorāhatirekah. karņa ityarthah.  $//$  (part of Parameśvara's commentary on L 189d)

 $85$ The variant cited by Sankara is one quarter line but its contents correspond to those of the second and the third quarters of VIS 192. Here and hereafter, a pair of square brackets, [A], in the translations indicates that A is a number expressed by word-numerals.

 $86$ ksetre yatra satatrayam ksitimitistattvendutulyam mukham.

bāhū khotkrtibhih śarātidhrtibhistulyau ca tatra śrutī /

ekā khāstavamaih samā tithigunairanyātha tallambakau

tulyau godhrtibhistathā jinayamairyogācchravolambayoh // ASS 191 //

ASS 192: Tell the parts of the ears and perpendiculars below their intersection,  $87$  and the perpendicular and projections from the intersection of the two ears. Its needle $\langle$ -figure $\rangle$ will be  $\langle$  constructed $\rangle$  from the intersection of the two arms when extended along their own ways; tell the perpendicular from it and the corresponding projections; and what are the lengths of the two arms of the needle/-figure thus produced)? Tell everything, calculator, if you are well versed in this figure.<sup>88</sup>

VIS 192: Tell the parts of the ears and perpendiculars below their intersection,<sup>89</sup> the perpendicular and projections from the intersection of the two ears, the needle, which will be  $\langle$  made $\rangle$  by the two arms extended along their own ways, together with its projections and its perpendicular as well when the two arms (of the needle) are unknown.<sup>90</sup> What is (the size of) everything? Tell (it), calculator, if you are well versed in this figure.<sup>91</sup> Variant<sup>92</sup>:  $\langle$ Tell $\rangle$  the size of the two arms extending up to the tip of the needle, and of the two projections as well. $93$ 

Parames' vara's text of the present passage is closer to the VIS as he cites the phrase,  $\delta \bar{u}nyapram\bar{a}nena$ , which occurs in VIS 192 and not in ASS 192. Explaining the phrase, he says: "This means: 'Without knowing the size of the perpendicular and the arms of the needle $\langle$ -figure $\rangle$ .' "94 Sankara, on the other hand, takes it to have an affirmative sense: "This means: 'Having known the size of the perpendicular and

88tatkhande kathayādhare śravanayoryogācca lambābadhe

 $\rm ^{87}Part$  of this sentence is stated at the end of verse 191.

tatsūcī nijamārgavrddhabhujayoryogādyathā syāttatah /

sābādham vada lambakam ca bhujayoh sūcyāh pramāne ca ke

sarvam gānitika pracaksva nitarām ksetre tra dakso si cet // ASS 192 //

<sup>89</sup>Part of this sentence is stated at the end of verse 191.

 $90$ Literally, "with empty sizes of the two arms (of the needle)." According to Paramesvara, "without knowing the sizes of the perpendicular and two arms of the needle". See below.

 $^{91}$ tatkhande kathavādhare śravanavoryogāvalambābadhāh

tatsūcim nijamārgavrddhabhujayoryogena yā syāttatah. /

sābādhām tvavalambakam ca bhujayoh śūnyapramānena kim

sarvam gānitika pracaksva nitarām ksetre tra dakso si cet // VIS 192 //

Sankara however reads, as in ASS 192, tats $\bar{u}c\bar{u}$  instead of tats $\bar{u}cim$ , and s $\bar{a}b\bar{a}dham$  instead of  $s\bar{a}b\bar{a}dh\bar{a}m$ . This is known from his paraphrase of the passage: tath $\bar{a}$  nijamārgavrddhayoh pārśvabhujayoryoganispannasūcyā lambo pi vaktavyah. / so pyābādhāsahito vācyah. / (part of Śankara's comemntary on VIS 191—192)

 $92$ For the phrase, "the needle, ... the two arms (of the needle) are unknown."

 $93$ sūcyagrāvadhivardhamānabhujayormānam tathābādhām tayoh iti vā pāthah. Read tathābādhayoh instead of tathābādhām tayoh to meet the meter (Sārdūlavikrīdita).

 $94\overline{\phantom{a}}$ šūnyapramāneneti / sūcīlambabhujayoh pramānamajñātvetyarthah. // (part of Parames´vara's commentary on L 191—192)

the arms of the needle $\langle$ -figure $\rangle$ .' "<sup>95</sup> Since, however, this interpretation does not fit

in the context,  $j\tilde{n}\bar{a}tv\bar{a}$  in Śankara's commentary may be a misprint or a miscopy of  $a$ *iñ* $\bar{a}$ tv $\bar{a}$ .

## III.14 Verse 199

Verse 199 gives two approximate values of  $\pi$ . There is only a minor difference in wording between ASS 199 and VIS 199, which does not affect the mathematical contents. Noteworthy is that Sankara records a variant for the first line of the verse, which gives a much better approximation. According to him, "some people have laid down another reading for the sake of a more accurate circumference," and "this is the reading accepted by the reasoning-knowers" (see the footnote for the translation below). Paramesvara is silent about this variant.

ASS 199: When the diameter is multiplied by [zodiac, Nandas, fires] (3927) and divided by [space, arrows, sun] (1250), it (the result) is an accurate circumference. Or else, when  $\langle$  the diameter is $\rangle$  multiplied by twenty-two and divided by [mountains] (7),  $\langle$  the result $\rangle$ will be a rough (circumference) to be employed for worldy business.<sup>96</sup>

Variant (for the first line): When the diameter is multiplied by [arrows, arrows, fires] (355) and divided by [Ramas, moon, unity] (113),  $\langle$  the result is $\rangle$  a very accurate circumference.<sup>97</sup>

That is to say, according to ASS 199 and VIS 199,

$$
C = \frac{3927d}{1250}, \qquad C = \frac{22d}{7},
$$

and the variant replaces the former with:

$$
C = \frac{355d}{113}.
$$

After mentioning this variant, Sankara cites two verses for "most accurate"  $(\bar{a}sannatama/\bar{a}ksmatama)$  values. One of them, which Sankara explicitly ascribes

 $95$ bhujayoh sūnyapramāneneti / sūcīlambabhujayoh pramānam jñātvetyarthah. // (part of  $S$ ankara's commentary on VIS 191-192)

 $^{96}\rm{vy}$ āse bhanandāgnihate vibhakte khabāṇasūryaiḥ paridhiḥ sa sūkṣmaḥ /

dvāvimśatighne vihrte tha śailaih sthūlo thavā syādvyavahārayogyah // ASS 199 //

VIS 199 reads: *susūksmah* for sa sūksmah, which would require the following change in the above translation: "it is an accurate circumference"  $\longrightarrow$  " $\langle$ the result is) a very accurate circumference."

 $97$ kecitpunaratraivāsannataram paridhimuddišya pāṭhāntaram vyadhuḥ — vyāse śaresvagnihate vibhakte rāmendurūpaih paridhih susūksmah / iti / ayameva pātho yuktividāmabhimatah. //  ${\rm (part of~Sankara's~ commentary~on~VIS~199)}$ 

Table 11: Coefficients for the sides of regular polygons

|             | ASS    | VIS    | Modern    |
|-------------|--------|--------|-----------|
| $k_{3}$     | 103923 | 103922 | 103923.05 |
| $k_4$       | 84853  | 84853  | 84852.81  |
| $k_5$       | 70534  | 70534  | 70534.23  |
| $k_{\rm 6}$ | 60000  | 60000  | 60000     |
| $k_{7}$     | 52055  | 52067  | 52066.05  |
| $k_{8}$     | 45922  | 45922  | 45922.01  |
| $k_{9}$     | 41031  | 41043  | 41042.42  |

to Mādhavācārya, gives:  $C/d = 2827433388233/10^{11}$ ; and the other, which is anonymous, prescribes:  $C = 104348d/33215.^{98}$ 

## III.15 Verses 206—208

Verses 206—208 give the formula,

$$
s_n = \frac{k_n d}{120000},
$$

for calculating the side  $(s_n)$  of a regular n-gon, for  $n = 3, 4, 5, 6, 7, 8, 9$ , inscribed in a circle of diameter  $d.^{99}$ 

The values of the multipliers (or coefficients),  $k_n$ , are given in the same verses but those for  $k_3$ ,  $k_7$ , and  $k_9$  in the VIS are different from those in the ASS. See Table 11, where the underlines indicate the differences. Since  $k_7$  and  $k_9$  in the ASS are very crude, those in the VIS may have been meant to be corrections, although they are greater than the nearest integers by one, and  $k<sub>3</sub>$  in the VIS is worse than that in the ASS, which is indeed the nearest integer. The origins of these values have not been fully explained.<sup>100</sup>

<sup>98</sup>For these approximations, see Takao Hayashi, Takanori Kusuba, Michio Yano, "Indian Values for  $\pi$  Derived from Aryabhata's Value", *Historia Scientiarum* 37, 1989, 1–16 (esp. p. 6).

 $^{99}$ tridvyankā gninabhas candraistribānās tayugās tabhih.

vedāgnibānakhāśvaiśca khakhābhrarasaih kramāt // ASS 206 //

bānesunakhabānaiśca dvidvinandesusāgaraih /

kurāmadasavedaisca vrttavyāse samāhate  $//$  ASS 207  $//$ 

khakhakhābhrārkasambhakte labhyante kramaso bhujāh. /

vrttāntastryasrapūrvānām navāsrāntam prthakprthak // ASS 208 //

The VIS reads, in 206, dvidvy- (corrected to tridvy- in one of the four manuscripts used for the VIS) for tridvy-, -agnipañca- for -agnibāna-; in 207, sailartu- for bānesu-, triveda- for kurāma-; and, in 208, vrttatattryaśra- for vrttāntastryasra-, and navāntānām for navāsrāntam.

<sup>&</sup>lt;sup>100</sup>For a discussion in this regard, see Radha Charan Gupta, "The L $\bar{u}\bar{a}v\bar{a}\bar{u}$  Rule for Computing Sides of Regular Polygons." The Mathematics Education 9 (2), 1975, B, 25—29.

Paramet svara quotes the beginning of verse 206, which reads  $dividvya\n$ anka- $( \dots 922)$ . His text, therefore, must have been closer to the VIS.

#### III.16 Verse 240

Verses 239—240 deal with a problem of two shadows cast by a gnomon placed at two places in such a way that the lamp post and the two places for the gnomon make a straight line on the ground. In both ASS and VIS, verse 239 provides the formulas for the distance  $(x_i)$  from the foot of the lamp post to the tip of each shadow and for the height  $(y)$  of the lamp post:

$$
x_i = \frac{as_i}{s_2 - s_1}, \quad y = \frac{gx_i}{s_i} \quad (i = 1, 2),
$$

where  $s_i$  is the length of each shadow, a the distance between the tips of the two shadows, and g the height of the gnomon.

Verse 240 gives an example for this rule, but the given quantities in the VIS are different from those in the ASS. That is, they are  $g$ ,  $s_i$ , and  $a$  in the VIS, but  $g$ ,  $s_i$ , and  $b$  in the ASS, where  $b$  is the distance between the two places where the gnomon is fixed. In ASS 240, therefore,  $a$  is to be obtained by means of the relationship,  $s_1 + a = s_2 + b$ , before the application of the formulas prescribed in verse 239.

ASS 240: O intelligent man, the shadow of a gnomon measured by  $\lceil \text{sun} \rceil$  (12) angulas is seen to be eight *angulas*. If, further,  $\langle$ the shadow $\rangle$  of the same  $\langle$ gnomon $\rangle$  put down at the place two hastas distant (from the first place) towards the tip of the  $\langle$ first $\rangle$  shadow is measured by [sun] (12) angulas, how much is the distance between  $\langle$ the tips of $\rangle$  the shadows and  $\langle$ the foot of $\rangle$  the lamp, and the height of the lamp? Say if you know the practical mathematics called shadow.<sup>101</sup>

 $g = 12$ ,  $s_1 = 8$ ,  $s_2 = 12$  angulas,  $b = 2$  hastas (= 48 angulas).

VIS 240: The shadow of a gnomon measured by  $\lceil \text{sun} \rceil$  (12) *angulas* is equal to [Vasus]  $(8)$ , and to [sun]  $(12)$  (when the gnomon is placed) at another place on the same line. The distance between the tips of the shadows is [twins, arrows] (52). In that case, say the two distances lying from the foot of the lamp to the tips of the shadows. Also, if you know the practical mathematics called shadow, O friend, how much is the height of the lamp? $102$ 

 $g = 12, s_1 = 8, s_2 = 12, a = 52 \text{ a} \text{n}$ gulas.

 $^{101}$ śankorbhārkamitāngulasya sumate drstā kilāstāngulā

chāyāgrābhimukhe karadvayamite nyastasya deśe punah. /

tasyaivārkamitāngulā yadi tadā chāyāpradīpāntaram

dīpauccyam ca kiyadvada vyavahrtim chāyābhidhām vetsi cet // ASS 240 //

 $^{102}$ śankorbhārkamitāngulasya vasubhistulyā tathā bhāskarair-

anyatrāpi ca tatpathe yamasarāschāvāgrayorantaram /

bhūmāne vada tatra dīpatalataśchāyāgrayormadhyage

The answer is, of course, the same in both cases.

Parames vara does not refer to verse 240 but gives an example probably composed by himself, and the quantities given in it are  $q$ ,  $s_i$ , and  $b$  just as in ASS 240.

PL 239.1: In the northern<sup>103</sup> area of the river Nil $\bar{a}$ , on the seashore, there is a region called Vrsabhavana. Suppose that, on a spot in there, the shadow of a gnomon of [sun]  $(12)$  angulas caused by a lamp shining on the top of a flag of a ship is equal to [two, arrows, mountains] (752), and that, at  $\langle$  another spot $\rangle$  seven hastas distant  $\langle$  from that spot), it is that (752 *angulas*) minus two. O friend, say in this case the length of the way (i.e., distance) to the ship and the elevation (i.e., height) of the lamp.<sup>104</sup>

 $g = 12$ ,  $s_1 = 750$ ,  $s_2 = 752$  angulas,  $b = 7$  hastas (= 168 angulas).

## III.17 ASS 269.2 = VIS 270.2

See I.3 Verses 269, 270.

## III.18 Verse 271

The two mss. used for the latter part of the VIS lack the last two verses, 271 and 272, which conclude respectively the chapter on the "Chain of Digits" or combinatorics and the entire  $L\bar{u}\bar{a}v\bar{a}\bar{v}$ , and they have been supplied by the editor from other, unspecified Kerala manuscripts. VIS 272 thus supplied agrees with ASS 272, but VIS 271 does not agree with ASS 271.

ASS 271: Neither a multilpier, nor a divisor, nor the square, nor the cube is asked for  $\langle$ here $\rangle$ , but defective, haughty calculators will inevitably fall in this chain (or net) of digits.<sup>105</sup>

VIS 271: Neither a multiplier, nor a divisor, nor the square, nor the cube is wide (i.e., important), but the mind of defective, haughty calculators does not shine at all in this  $\langle \text{topic}, \text{ the chain of digits} \rangle$ .<sup>106</sup>

dīpoccam ca kiyatsakhe vyavahrtim chāvābhidhām vetsi cet // VIS 240 //

 $103$  saumya, which also means "auspicious".

 $^{104}\rm{s}$ aumye bhāge nilāyā vrsabhavanamiti kṣetramabdhestaṭe syāt

tasminnekatra potadhvajaširasi lasaddīpajātā prabhā tu /

sankorarkā ngulasya dvi saranagasamā saptahastāntare smāt

dvyūnā sā potamārgapramitimiha sakhe brūhi dīponnatim ca // PL 239.1 //

 $^{105}$ na guno na haro na krtirna ghanah pr.stastathāpi dustānām /

garvitagaņakabatūnām syātpāto vasyamankapāse smin // ASS 271 //

 $106$ na guno na haro na krtirna ghanah prthulastathātidustānām /

garvitaganakānām yacceto vaśyam na vai cakāstyasmin // VIS 271 //

In Paramestara's commentary, the corresponding verse mostly agrees with VIS  $271.<sup>107</sup>$  He takes the last word, "in this" (*asmin*), to refer to the entire text.<sup>108</sup>

## IV Differences in the  $v\bar{a}san\bar{a}$

As a rule, I do not include here alterations of words which do not affect the mathematical contents.

### IV.1 V $\bar{a}$ san $\bar{a}$  on verse 13

Verse 13 gives one example each for addition and subtraction by place-value notation,<sup>109</sup> but the vasana of the VIS does not agree with that of the ASS at two points. First, the compound, *-trinavatisata-*, in verse 13 means two numbers, 93 and 100, according to the former, but one number, 193, according to the latter. Second, to be subtracted from 10000 in the example for subtraction is either each of the numbers given in the example of addition or the sum (360) of them according to the former, but the sum (360) of them only according to the latter.

Addition: ASS:  $2 + 5 + 32 + 193 + 18 + 10 + 10 (= 360)$ . VIS:  $2 + 5 + 32 + 93 + 100 + 18 + 10 + 10 (= 360)$ . Subtraction: ASS:  $10000 - 360 (= 9640)$ . VIS:  $10000 - 2 - 5 - 32 - 93 - 100 - 18 - 10 - 100$ ;  $10000 - 360 = 9640$ .

## IV.2  $V\bar{a}san\bar{a}$  on verse 21

Verse 21 gives examples for squaring, several rules for which are given in verses 19—20. Verse 19 gives a definition of the square and prescribes an algorithm for squaring a number by place-value notation, and verse 20 several alternative methods based on algebraic identities (cf. II.2). Then, verse 21 requires one to calculate the squares of 9, 14, 297, and 10005. The  $v\bar{a}san\bar{a}$  on it gives answers by means of these methods. Since the VIS contains an additional formula (see II.2), the  $v\bar{a}sa\bar{a}$  in the VIS contains an additional paragraph which works out the computation of  $14<sup>2</sup>$  by

<sup>&</sup>lt;sup>107</sup>It reads tath $\bar{a}pi$  and sy $\bar{a}c$  instead of tath $\bar{a}t$  and yac, respectively, of VIS 271.

 $108$ gunaharādīnām prthutvābhāve pyasmiñśāstre dustaganakānām na praveśa ityarthah // (Parameśvara's commentary on  $L$  271)

 $109$ ave bāle līlāvati matimati brūhi sahitāndvipañcadvātrimśattrinavatiśatāstādaśa daśa /

 $s$ atopetānetānayutaviyutāñ $c$ āpi vada me yadi vyakte yuktivyavakalanamārge si kusalā // L 13 //

means of that formula:  $\!\!^{110}$ 

$$
142 = (6+8)2 = 4 \times 6 \times 8 + (8-6)2 = 192 + 4 = 196.
$$

This paragraph does not exist in the ASS.

#### IV.3 V $\bar{a}$ san $\bar{a}$  on verses 83–87

Verses 83–87 give examples for the  $(2n + 1)$ -quantity operation, an algorithm for which is given in verse 82. The  $(2n + 1)$ -quantity operation, or the  $(2n + 1)$ -r $\bar{a}$ sika, is a compound computation, which consists of  $n$  three-quantity operations. That is to say, when  $(2n + 1)$  quantities  $(a_1, \ldots, a_n; b_1, \ldots, b_n$  and p) are given and they satisfy the condition:

$$
a_1 : p = b_1 : x_1,
$$
  
\n
$$
a_2 : x_1 = b_2 : x_2,
$$
  
\n
$$
a_3 : x_2 = b_3 : x_3,
$$
  
\n
$$
\vdots \vdots \vdots
$$
  
\n
$$
a_n : x_{n-1} = b_n : x,
$$

where  $a_i$ 's are called "the standard quantities" (pram $\bar{a}n$ a-r $\bar{a}$ sis), p "the fruit" (phala), and  $b_i$ 's "the requisite quantities" (icch $\bar{a}$ -r $\bar{a}$ ssis), an algorithm leading to the solution for x.

$$
x = \frac{b_1 \cdot b_2 \cdots b_n}{a_1 \cdot a_2 \cdots a_n} \cdot p,
$$

is called "the  $(2n + 1)$ -quantity operation".

Verse 82 says:

L 82: In the case of the five-quantity operation, seven-quantity operation, nine-quantity operation, etc., when one has performed the transposition of the fruit and the denominators  $\langle$  of fractions, if any $\rangle$ , and when the product produced from the greater number of quantities is divided by the product of the smaller number of quantities, the result  $\langle$  of the multi-quantity operation is obtained as the quotient $\rangle$ .<sup>111</sup>

In the v $\bar{a}$ san $\bar{a}$  of the ASS, the  $(2n+1)$  given quantities are first arranged vertically in two columns (see below), where the  $a_i$ -column, including p, is called "the standard" side" (pramāņa-paksa) and the  $b_i$ -column "the requisite side" (icchā-paksa), and then, according to verse 82, "the fruit",  $p$ , and the denominators of fractions, if any,

 $^{110}\rm{athav\bar{a}}$ khande 6 / 8 / anayorhatiścaturghnī<br> 192 / tayorantaravargen<br/>a $4$ yutā jātā saiva kr.tiḥ 196 // (4th paragraph of the  $v\bar{a}san\bar{a}$  on verse 21, VIS)

 $111$ pañcasaptanavarāśikādike nyonyapaksanayanam phalacchidām /

samvidhāya bahurāsije vadhe svalparāsivadhabhājite phalam  $// L 82 //$ 

are transposed to the mutually opposite sides, and finally the product of the elements of the longer side (bahurāsi-paksa, lit. "the side which contains the greater number of quantities") is divided by the product of those of the shorter side (svalpar $\bar{a}$ si $pak,$  lit. "the side which contains the smaller number of quantities"). The result is equivalent to the above solution.

$$
\begin{bmatrix} a_1 & b_1 \\ a_2 & b_2 \\ a_3 & b_3 \\ \vdots & \vdots \\ a_n & b_n \\ p \end{bmatrix} \longrightarrow \begin{bmatrix} a_1 & b_1 \\ a_2 & b_2 \\ a_3 & b_3 \\ \vdots & \vdots \\ a_n & b_n \\ p \end{bmatrix} \longrightarrow \frac{b_1 \cdot b_2 \cdots b_n \cdot p}{a_1 \cdot a_2 \cdots a_n}.
$$

This is the way the vāsanā of ASS 83–87 performs the  $(2n + 1)$ -quantity operation.

In the  $v\bar{a}s$  sand of VIS 83–87, on the other hand, the given quantities are arranged in three columns, "the fruit",  $p$ , being put in the third column. Then, the product of the elements of "the requisite compartment" (called *icch* $\bar{a}$ -kaks $y\bar{a}$  by Sankara),  $b_i$ 's, and of "the fruit" is divided by the product of the elements of "the standard" compartment" (pramāna-kaks $y\bar{a}$ ),  $a_i$ 's.

$$
\begin{bmatrix} a_1 & b_1 & p \\ a_2 & b_2 \\ a_3 & b_3 \\ \vdots & \vdots \\ a_n & b_n \end{bmatrix} \longrightarrow \frac{b_1 \cdot b_2 \cdots b_n \cdot p}{a_1 \cdot a_2 \cdots a_n}.
$$

In his solutions to some of the examples that he quotes from the works of  $\tilde{S}$  rdhara and others, Sankara puts "the fruit",  $p$ , in between the "standard" and the "requisite compartments".

$$
\begin{bmatrix} a_1 p & b_1 \ a_2 & b_2 \ a_3 & b_3 \ \vdots & \vdots \ a_n & b_n \end{bmatrix} \longrightarrow \frac{b_1 \cdot b_2 \cdots b_n \cdot p}{a_1 \cdot a_2 \cdots a_n}.
$$

In this last form of the initial arrangement, therefore, the three "compartments" are assigned, in order, to  $pramāna$ , phala and icch $\bar{a}$  just as in the case of a regular three-quantity operation. The  $(2n+1)$ -quantity operation is thus reduced to a single three-quantity operation (cf. III.6).

Certainly verse 84 does not say a word about the arrangement of the given quantities, but the expression in it, "the transposition of the fruit and the denominators  $\langle$  of fractions $\rangle$  to the mutually opposite sides  $(\text{paks}a)$ ", implies that the arrangement originally consisted of two columns as in the ASS, and not of three.

#### IV.4 V $\bar{a}$ san $\bar{a}$  on verse 99

In the vasana of one example given in ASS 99, the price of a certain quantity of rice obtained is expressed as "2 panas, 2 kākinīs, and  $13\frac{1}{3}$  varātakas". In the vāsanā of VIS 99, on the other hand, the same price is expressed as "10  $k\bar{a}k\bar{n}\bar{s}$  and  $13\frac{1}{3}$ varātakas". The conversion ratio, 1 pana = 4 kākinīs, is given in L 2.

## IV.5 V $\bar{a}$ san $\bar{a}$  on ASS 120 = VIS 115

ASS 120 (= VIS 115) gives an example each for the square series and the cubic series, that is,  $S^2(n)=1^2 + 2^2 + \cdots + n^2$ , and  $S^3(n)=1^3 + 2^3 + \cdots + n^3$ , formulas for which are given in ASS  $119 (= VIS 114)$ .

ASS 120: Say quickly the sum of the squares and that of the cubes of the same (numbers), if your intelligence is proficient enough for the practice of the summation of squares (and of cubes).<sup>112</sup>

The expression, "the same  $\langle$  numbers $\rangle$ ", in this problem refers to the nine numbers, 1 to 9, stated in the previous example (ASS  $118 = VIS 113$ ). In the vasana of the ASS,  $S^{2}(1) = 1, S^{2}(2) = 5, \ldots, S^{2}(9) = 285$  and  $S^{3}(1) = 1, S^{3}(2) = 9, \ldots, S^{3}(9) = 2025$ are tabulated as answers to the question. In the  $v\bar{a}s$  of the VIS, on the other hand, only  $S^2(9) = 285$  and  $S^3(9) = 2025$  are given as answers, although Sankara, the commentator, calculates all the nine cases each for the square and the cubic series.

#### IV.6 V $\bar{a}$ san $\bar{a}$  on verses 186–187

Verses 186—187 require one to illustrate, by means of the traditional quadrilateral, whose sides are 25, 52, 60, and 39, and whose diagonals are usually taken to be 56 and 63, that a quadrilateral is not determined by its four sides. In the course of the calculation of different diagonals for the four sides,  $\sqrt{5049}$  is approximated by  $71\frac{1}{20}$ in the v $\bar{a}$ san $\bar{a}$  of the ASS and by  $71\frac{3}{50}$  in the v $\bar{a}$ san $\bar{a}$  of the VIS.

The calculation of these approximate square roots, which is not worked out in the v $\bar{a}$ san $\bar{a}$ , must have been made by means of the formula prescribed by Bh $\bar{a}$ skara

 $112$ tesāmeva ca vargaikyam ghanaikyam ca vada drutam /

krtisamkalanāmārge kuśalā yadi te matih  $//$  ASS 120  $//$ 

VIS 115, which corresponds to ASS 120, reads padam (which seems to be a misprint) for vada, iti for krti, and  $\langle a \rangle$ sankulā for kussalā. See I.1 for the different numbering of the verses.

SCIAMVS 3 Two Recensions of the  $Li\bar{u}v$ 

himself in verse  $140$ :<sup>113</sup>

$$
\sqrt{\frac{b}{a}} = \frac{\sqrt{abp^2}}{ap},
$$

where the integer part of the  $\sqrt{abp^2}$  is calculated by the popular algorithm given in verse 22, which utilizes the place-value notation.

By taking  $p = 20$ , we can obtain the approximation in the ASS:

$$
\sqrt{5049} = \frac{\sqrt{5049 \times 20^2}}{20} = \frac{\sqrt{2019600}}{20} = \frac{\sqrt{1421^2 + 359}}{20} \approx \frac{1421}{20} = 71\frac{1}{20}.
$$

By taking  $p = 50$ , we can obtain the approximation in the VIS:

$$
\sqrt{5049} = \frac{\sqrt{5049 \times 50^2}}{50} = \frac{\sqrt{12622500}}{50} = \frac{\sqrt{3552^2 + 5796}}{50} \approx \frac{3553}{50} = 71\frac{3}{50}.
$$

Here, the VIS took not the 3552 but 3553 as an approximation, presumably by comparing the following values:

$$
3552\frac{1}{2} < \sqrt{12622500} < \sqrt{12623809} = 3553,
$$

where the first inequality is known from the computation,  $\left(3552\frac{1}{2}\right)$  $\big)^2 = 3552^2 +$  $3552 + \frac{1}{4} = 1262056\frac{1}{4}$ . Śankara, too, mentions the 50 for p, although he does not work out the computation either.

#### IV.7  $V\bar{a}san\bar{a}$  on verse 249

Verse 249 gives an example for the  $kuttaka$  or "pulverizer":

$$
y = \frac{100x \pm 90}{63}.
$$

The  $kultaka$  is the name given to a procedure for solving linear indeterminate equations of the type,

$$
y = \frac{ax+c}{b},
$$

an algorithm for which is prescribed in verses 242—246.

The  $v\bar{a}s$  on verse 249 first solves the problem by means of the original algorithm, and then by means of an additional rule given in verse 248, which says: If  $x = \alpha$  is a solution to the equation.

$$
y = \frac{a'x + c'}{b},
$$

 $113$ vargena mahatestena hatācchedāmśayorvadhāt /

padam gunapadaksn.<br/>nacchidbhaktam nikatam bhavet // L 140 //  $\,$ 

where  $a = a'd$  and  $c = c'd$ , then it is also a solution to the original equation. In fact, this rule can be extended to: If  $(y, x) = (\beta, \alpha)$  is a pair of solutions to the reduced equation, then  $(y, x) = (d\beta, \alpha)$  is a solution to the original equation.

In the ASS, the  $v\bar{a}san\bar{a}^{114}$  reduces the above equation (with the plus sign) to

$$
y = \frac{10x + 9}{63},
$$

silently<sup>115</sup> obtains the solution,  $x = 171$ , to this reduced equation according to the original algorithm, and then, from it, calculates the least solution,  $x = 18$ , to the original equation by the procedure:

$$
171 = 63 \times 2 + 45, \quad 63 - 45 = 18,
$$

since  $x = 171$  is a solution to the original equation as well according to the additional rule. Then, the corresponding least solution,  $y = 30$ , is obtained by substituting  $x = 18$  in the original equation. Hence follows the solution,  $(y, x) = (30, 18)$ .

In the VIS, on the other hand, the  $v\bar{a}san\bar{a}^{116}$  silently obtains a pair of solutions,  $(y, x) = (27, 171)$ , to the reduced equation according to the original algorithm, calculates from it the least solutions,  $(y, x) = (3, 18)$ , to the reduced equation by the procedures:

$$
171 = 63 \times 2 + 45, \quad 63 - 45 = 18,
$$
  

$$
27 = 10 \times 2 + 7, \quad 10 - 7 = 3,
$$

and then obtains the least solutions to the original equation according to the extended additional rule:  $(y, x) = (10 \times 3, 18) = (30, 18)$ .

## IV.8 Vāsanā on verse 258

Verse 258 provides a guide for applying the *kuttaka* procedures to the "computation" of planets"  $(qraha-qanita)$ .

<sup>&</sup>lt;sup>114</sup>pūrvavallabdho gunah 45 / atra labdhirna grāhyā / yato labdhayo visamā jātāḥ / ato gune 45 svataksanādasmād 63 visodhite jāto gunah sa eva 18 / gunaghnabhājye ksepa-90-yute hara-63-taste. labdhišca 30 // (part of the v $\bar{a}s$ an $\bar{a}$  on verse 249, ASS) Read j $\bar{a}\bar{a}$  ato instead of j $\bar{a}\bar{t}\bar{a}h$  / ato.  $115$ This step is not stated in the v $\bar{a}$ san $\bar{a}$ .

 $^{116}$ pūrvavallabdho gunaḥ 45 /  $\,$  (atra labdhirna grāhyā yato labdhayo viṣa)mā vallyāṃ jātāḥ / ato gunah 45 / svataksan $\bar{a}$ dasm $\bar{a}d$  63 visodhite j $\bar{a}$ to gunah sa eva 18 / labdhih 7 / svataksan $\bar{a}c$  10 chodhitā 3 /  $\langle$ apavartanena gunitā $\rangle$  jātā sphutā labdhih 30 // (part of the vāsanā on verse 249, VIS) The words within  $\langle \ldots \rangle$  have been supplied by the editor since the two manuscripts used for this part of the VIS have gaps here. However, the first four words supplied by the editor, that is, atra labdhirna grāhyā ("Here, the quotient is not to be taken"), are inappropriate because "the quotient", 7, obtained here is actually employed in the next passage. Read *labdhisca*  $\gamma$  / for labdhirna grāhyā; jātā ato gune 45 for jātāh / ato gunah 45 /; and delete / after labdhih 7.

|                  |                | . .                  |                             |                         |
|------------------|----------------|----------------------|-----------------------------|-------------------------|
| Dividend         | Divisor        | Subtrahend           | Quotient                    | Multiplier              |
| $\boldsymbol{a}$ | b              | $\mathfrak{c}$       | $\boldsymbol{y}$            | $\boldsymbol{x}$        |
| 60               | civil days     | rem. of sec.         | sec. elps.                  | rem. of min.            |
| 60               | civil days     | rem. of min.         | min. elps.                  | rem. of deg.            |
| 30               | civil days     | rem. of deg.         | deg. elps.                  | rem. of rāśi            |
| 12               | civil days     | rem. of $r\bar{a}si$ | $r\bar{a}$ <i>sis</i> elps. | rem. of rotation        |
| $a_0$            | civil days     | rem. of rotation     | rotations elps.             | $x_0$                   |
| $a_1$            | b <sub>1</sub> | rem. of ic.mon.      | ic.mon. elps.               | sol. days elps. $(x_1)$ |
| $a_2$            | lunar days     | rem. of om. days     | om. days elps.              | lun. days elps.         |
|                  |                |                      |                             |                         |

Table 12: Application of  $kuttaka$  to the "computation of planets"

( sec. = seconds, min. = minutes, deg. = degrees,  $r\bar{a}5i = 30$  deg., mon. = months, rem.  $=$  remainder, elps.  $=$  elapsed, ic.  $=$  intercalary, om.  $=$  omitted)

L 258: The remainder of the *vikalās* (seconds) (for a certain mean longitude of a planet) should be regarded as the subtrahend, sixty as the dividend, and the earth-days (i.e., civil days) as the divisor  $\langle$  for the *kuttaka* procedures $\rangle$ . The "quotient" produced from them (by means of the kuttaka) shall be the vikal $\bar{a}s$  (seconds) and the "multiplier" the remainder of the *liptās* (minutes). From this  $\langle$ remainder $\rangle$  also, the *kalās* (minutes) and the remainder of the lavas (degrees) (for the mean planet are obtained in the same way by the kuttaka, and likewise the upper (units, i.e., r $\bar{a}\tilde{s}$  and rotations) too (are obtained). In the same way, from the remainders of intercalary months and of omitted  $\langle$  days respectively $\rangle$ , the solar and the lunar days  $\langle$  elapsed are obtained $\rangle$ .<sup>117</sup>

That is to say, the dividend  $(a)$ , the divisor  $(b)$ , and the subtrahend  $(c)$  of the linear indeterminate equation,

$$
y = \frac{ax - c}{b},
$$

are taken to be such quantities as shown in Table 12, and the corresponding "quotient" (y) and "multiplier"  $(x)$  are obtained by means of the kuttaka procedures.

The quantities underlined in the table have been explicitly mentioned in verse 258. As for the quantities expressed by the symbols,  $a_0$ , etc., the explanation given

 $^{117}\mbox{kalpyā}$ tha śuddhirvikalāva<br/>śesah sastisca bhājyah kudināni hārah $/$ 

tajjam phalam syurvikalā gunastu liptāgramasmācca kalā lavāgram /

evam tadūrdhvam ca tathādhimāsāvamāgrakābhyām divasā ravīndvoh  $//$  L 258  $//$ 

|       | rasic rol musication in the application of leadealth |                      |                      |  |  |  |
|-------|------------------------------------------------------|----------------------|----------------------|--|--|--|
|       | <b>ASS</b>                                           | VIS                  | Parameśvara          |  |  |  |
| $a_0$ | rotations in the kalpa                               | rotations            | rotations            |  |  |  |
| $x_0$ | civil days elps.                                     | Ø                    | civil days elps.     |  |  |  |
| $a_1$ | ic.mon. in the kalpa                                 | Ø                    | ic.mon. in the yuga  |  |  |  |
| $b_1$ | sol.days                                             | sol.mon. in the yuga | sol.mon. in the yuga |  |  |  |
| $x_1$ | sol.days elps.                                       | sol.mon. elps.       | sol.mon. elps.       |  |  |  |
| $a_2$ | om. days in the kalpa                                | om. days             | om. days in the yuga |  |  |  |

Table 13: Differences in the application of kuttaka

(The symbol, ø, indicates that the text is silent about it.)

in the v $\bar{a}$ san $\bar{a}$  of the VIS<sup>118</sup> differs from that in the ASS,<sup>119</sup> as Table 13 shows. There are two major differences here, namely, that the  $b_1$  and  $x_1$  are taken to be solar days in the ASS but solar months in the VIS in spite of the fact that the  $x_1$  is explicitly stated to be solar days in verse 258, and that the standard period for calculation is the kalpa in the ASS but the yuga in the VIS.<sup>120</sup> Verse 258 itself is not specific about this last point.

<sup>&</sup>lt;sup>118</sup>bhagano bhājyah kudināni hāro bhaganas esas suddhih. / phalam gatabhaganah. // asyodāharaṇāni praśnādhyāye draṣṭavyāni // adhimāsaśeṣaśśuddhiḥ / yugaravimāsā hāraḥ / labdhiradhimāsāh. / guno gatā ravimāsāh. / evamadhimāsas esena. // avamas esena tvavamāni bhājyah. / cāndradi(nāni hārah. / puna)ravamaśesaśsuddhih. / phalam. gatāvamāni / guno gatāścāndradivasāh. // (part of the vāsanā on L 258, VIS) The passage from *adhimāsasesas* to the end is separated from the preceding passage by a long commentary of Sankara placed in between them, and the editor of the VIS does not regard it as part of the  $v\bar{a}san\bar{a}$ . The passage in question is introduced with the words, "He has told an explanation of this (last line of the verse), 'In the same way, ... the solar and the lunar days (are obtained),' (as follows) –" (tath $\bar{a}$  ... ravīndvorityasya  $vy\bar{a}khy\bar{a}nam\bar{a}ha \longrightarrow$ ), and is followed by the words, "The meaning (of this passage) is clear" (spasto rthah.

 $^{119}$ kalpabhagano bhājyah kudināni hāro bhaganasesam suddhih $\,$  / phalam gatabhagano guno harganassyāditi // asyodāharanāni tripraśnādhyāye // evam kalpādhimāsā bhājyo ravidināni hāro dhimāsasesam suddhih. / phalam gatādhimāsā guno gataravidivasāh. // evam. kalpāvamāni bhājyas´candradivasā hāro vamas´esam suddhih / phalam gatāvamāni guno gatacāndradivasā iti // (part of the  $v\bar{a}san\bar{a}$  on L 258, ASS)

 $120$ According to the Brāhma school of Indian astronomy, to which Bhāskara II belonged, 1 kalpa  $= 1000 \text{ (maha-)yugas } = 432 \times 10^7 \text{ years.}$  Cf. David Pingree, "History of Mathematical Astronomy in India", Dictionary of Scientific Biography, Vol. 15, edited by C. C. Gillispie, New York: Charles Scribners's Sons, 1978, p. 555.

Parames' variantleright agrees with the VIS as far as the available evidence shows (see Table 13).

## IV.9  $V\bar{a}san\bar{a}$  on verse 262

Verse 262 gives three examples of permutations of digits. One of them is a problem of the sum of all the possible numbers in eight decimal places made of the eight digits, 2, 3, 4, 5, 6, 7, 8, and 9. The answer given is 2,463,999,975,360 (or 24,63,99,99,75,360 according to the Indian way), which is expressed as "twenty-four nikharvas, sixtythree padmas, ninety-nine kotis, ninety-nine laksas, seventy-five sahasras (thousand), three *satas* (hundred), and sixty" in the ASS. The VIS, on the other hand, replaces the padma ("a lotus") for  $10^9$  with the word, vrnda ("a multitude"). The latter word occurs as the last term in  $\bar{A}$ ryabhata's list of the names of the first ten decimal places (AB  $2.2$ ).<sup>122</sup>

It would, however, not be correct to say that the numerals used in the present vāsanā of the VIS have been taken from the  $\bar{A}$ ryabhata's list, since  $\bar{A}$ ryabhata used niyuta instead of laksa for  $10^5$ , although the latter has been mentioned by Bh $\bar{a}$ skara I, one of the earliest commentators of the  $\bar Aryabha\bar t\bar y a$ .<sup>123</sup>

## Acknowledgments

I express my sincere gratitude to the authorities of the Government Oriental Manuscripts Library, Madras, of the Adyar Library and Research Centre, the Theosophical Society, Madras, and of the Oriental Research Institute and Manuscripts Library, University of Kerala, who kindly permitted me to use their valuable manuscripts of Parames' vara's commentary on the Lul<sup> $\bar{u}$ </sup> contribution are due to Setsuro Ikeyama (Brown University), Takanori Kusuba (Osaka University of Economics), and Michio Yano (Kyoto Sangyo University), whose comments were useful for my understanding Sankara's commentary on the L $\bar{u}$  avatator I am also grateful to Professor

 $^{121}$ punarbhagan. asés.as´suddhih. / grahasya bhagano bhājyah. / tatra labdhiriti bhaganā guno harganah. / sarvatra bhūdinānyeva hārah. // tathādhimāsāvamāgrakābhyām divasā ravīndvoriti / adhimāsasésam suddhim prakalpya yugādhimāsānbhājyam prakalpya yugaravimāsānhārañca prakalpya krte kuttake labdhirgatādhimāsā bhavanti / guno gataravimāsāh / evamatītaravimāsāssādhyāh. // punaravamas esah suddhih. / yugāvamāni bhājyah. / yugacāndradivasā harah. / tatra krte kuttake labdhirgatāvamāni / guno tītacāndradivasāh / evamatītacāndradivasāśca sādhyāh. // (part of Parames' vara's commentary on  $L$  258)

 $122$ AB =  $\bar{A}ryabhat\bar{y}a$  of  $\bar{A}ryabhata$ , edited with the commentary (bh $\bar{a}sya$ ) of Bhāskara I by Kripa Shankar Shukla, New Delhi: Indian National Science Academy, 1976.

 $123$ See his commentary on AB 2.2, p. 46.

David Pingree (Brown University), whose comments on a draft of this paper were most helpful to me in improving it.

(Received: July 24, 2001)